## **МИНИСТЕРСТВО СЕЛЬСКОГО ХОЗЯЙСТВА РОССИЙСКОЙ ФЕДЕРАЦИИ**

Федеральное государственное бюджетное образовательное учреждение высшего образования «Арктический государственный агротехнологический университет»

Кафедра Информационных и цифровых технологий

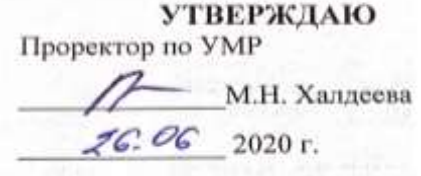

# **Информатика**

# рабочая программа дисциплины (модуля)

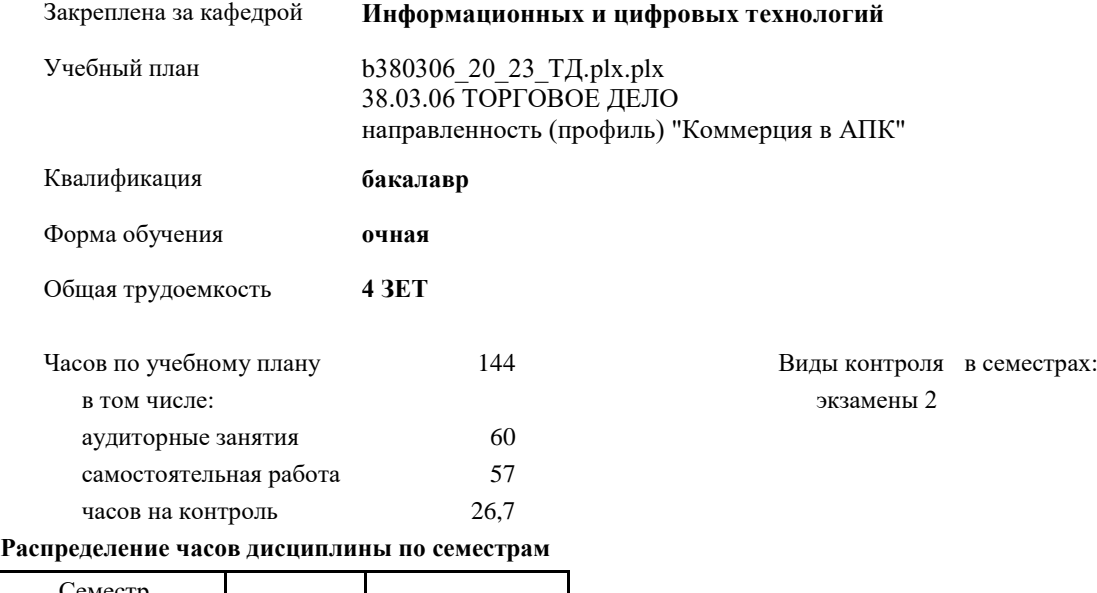

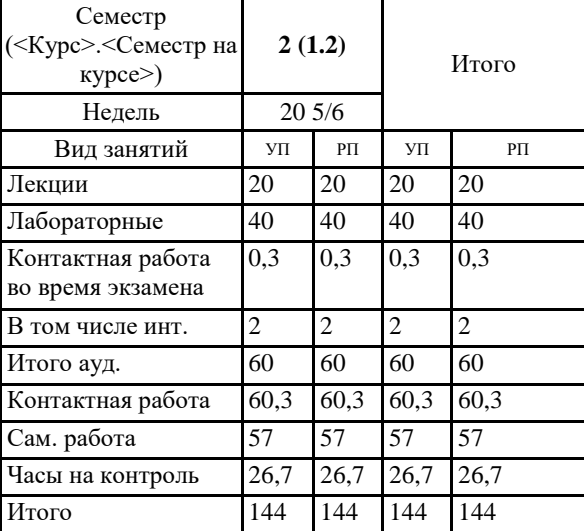

УП: 5380306 20 23 ТД.plx.plx

Рабочая программа дисциплины

#### Информатика

разработана в соответствии с ФГОС:

Федеральный государственный образовательный стандарт высшего образования по направлению подготовки 38.03.06 ТОРГОВОЕ ДЕЛО (уровень бакалаврната) (приказ Минобрнауки России от 12.11.2015 г. № 1334)

составлена на основании учебного плана: 38.03.06 ТОРГОВОЕ ДЕЛО направленность (профиль) "Коммерция в АПК" утвержденного учёным советом вуза от 12.05.2020 протокол № 41.

Разработчик (и) РПД:

offer

Рабочая программа одобрена на заседании кафедры Информационных и цифровых технологий

Протокол от 11.05 2020 г. № 5/2<br>Срок действия программы: уч.г.<br>Зав. кафедрой Дарбасова Л.А. 11.

Pyronoguren Hanpannewya : 11. 11.

Зав профилирующей кафедры<br>Of effered Juffrontyce U.U.

Протокол заседания кафедры от 09.06 2020 г. № 22-06

The accuse of the Manuscription of the Manuscription of the Community of the Community of the Community of the Community of the Community of the Community of the Community of the Community of the Community of the Community

Председатель УМС ФГБОУ ВО ЯКУТСКАЯ ГСХА Протокон заседания УМС от  $\sqrt{2}$  СС 201 г. № 6

Визирование РПД для исполнения в очередном учебном году eleguel Председатель МК  $1706$  2021 r. Рабочая программа пересмотрена, обсуждена и одобрена для исполнения в 2021-2022 учебном году на заседании кафедры Отраслевая экономика и управление Протокол от 11.06 2021 г. № 21-06<br>Зав. кафедрой Тернотина М.М. *Делезина* Визирование РПД для исполнения в очередном учебном году etrepreel Председатель МК  $1406 - 2022$ r. Рабочая программа пересмотрена, обсуждена и одобрена для исполнения в 2022-2023 учебном году на заседания кафедры Отраслевая экономика и управление Протокол от  $\frac{10}{3}$  Об 2022 г., № 22-06<br>Зав. кафедрой Теркотина М.М. Орее Пени Визирование РПД для исполнения в очередном учебном году Председатель МК Super 2  $0506$ 2023 r. Рабочая программа пересмотрена, обсуждена и одобрена для исполнения в 2023-2024 учебном году на заседании кафедры Отраслевая экономика и управление Протокол от <u>ОД. О.6°</u> 2023 г. № 23-06<br>Зав. кафедрой Тернотина М.М. <sub>— О</sub>рее *Пеньша* Визирование РПД для исполнения в очередном учебном году Председатель МК 2024 г. Рабочая программа пересмотрена, обсуждена и одобрена для исполнения в 2024-2025 учебном году на заседании кафедры Отраслевая экономика и управление 2024 г. № \_ Протокол от Зав. кафедрой Терютина М.М.

#### **1. ЦЕЛИ И ЗАДАЧИ ОСВОЕНИЯ УЧЕБНОЙ ДИСЦИПЛИНЫ (МОДУЛЯ)**

Цель дисциплины: Формирование системы понятий, знаний и умений в области современного курса информатики, ее приложениях в экономике, достижений в области технических и программных средств, содействие становлению профессиональной компетентности студентов через использование современных методов и средств обработки информации при решении экономических задач.

Задачи дисциплины:

- cформировать общие представления о возможностях использования средств вычислительной техники;

- oзнакомиться с основами современных информационных технологий (сбора, обработки, хранения и передачи информации) и тенденциями их развития;

- научиться использовать современные информационные технологии в профессиональной деятельности и в выполнении анализа полученных результатов;

- oвладеть приемами работы с современными типовыми пакетами прикладных программ (MS Excel, MS Word, MS Access), обеспечивающих широкие возможности обработки информации.

- развить навыки информационной культуры будущего бакалавра, необходимые для дальнейшего самообучения в условиях непрерывного развития и совершенствования информационных технологий.

#### **2.ПЕРЕЧЕНЬ ПЛАНИРУЕМЫХ РЕЗУЛЬТАТОВ ОБУЧЕНИЯ ПО ДИСЦИПЛИНЕ (МОДУЛЮ), СООТНЕСЕННЫХ С ПЛАНИРУЕМЫМИ РЕЗУЛЬТАТАМИ ОСВОЕНИЯ ОБРАЗОВАТЕЛЬНОЙ ПРОГРАММЫ**

**ОПК-1: способностью решать стандартные задачи профессиональной деятельности на основе информационной и библиографической культуры с применением информационно-коммуникационных технологий и с учетом основных требований информационной безопасности**

**Знать:**

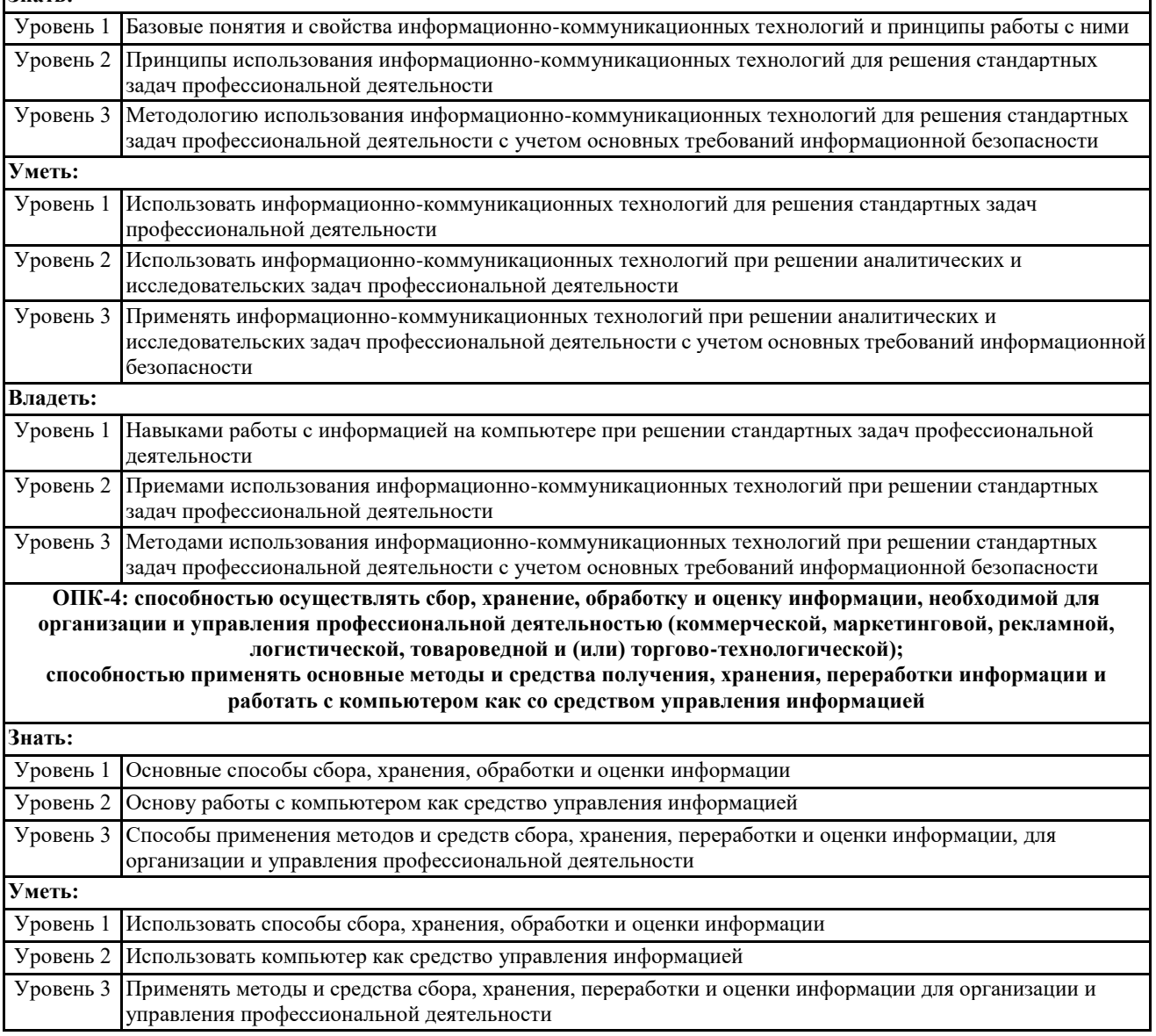

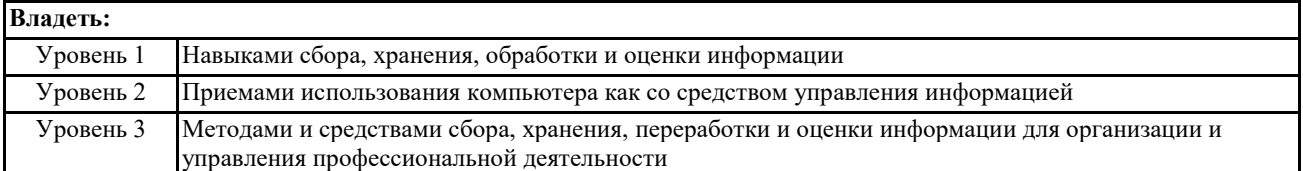

#### **В результате освоения дисциплины обучающийся должен**

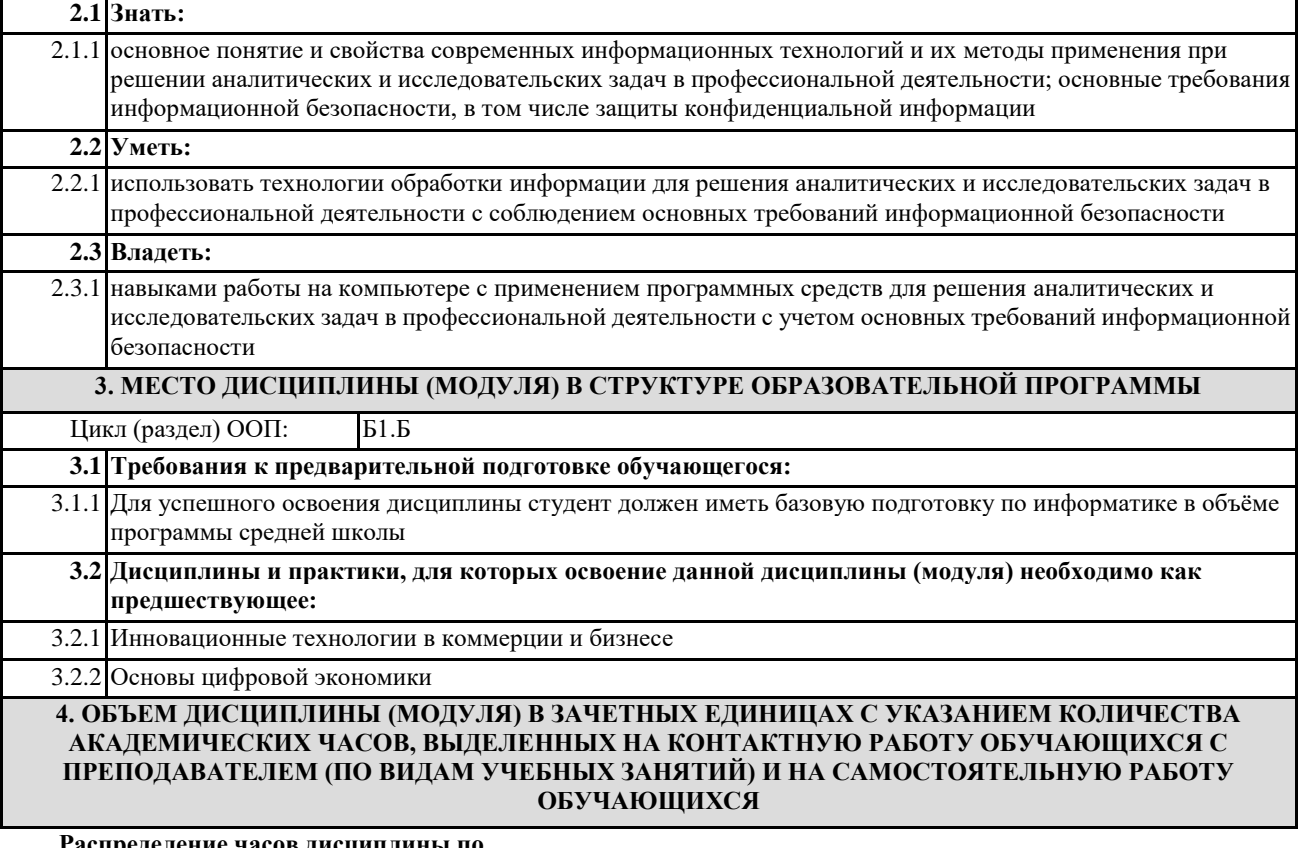

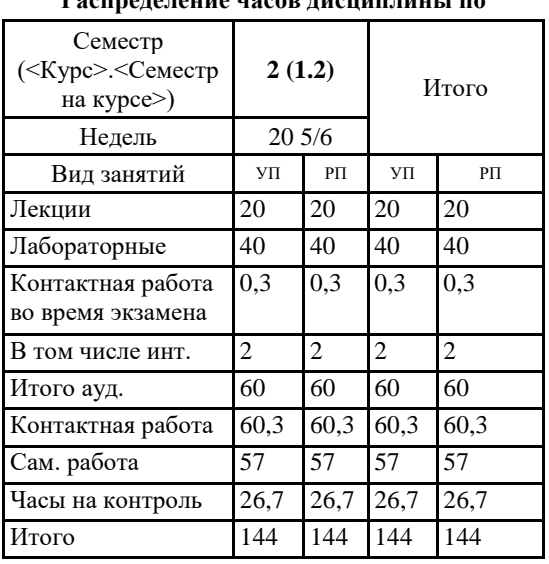

Общая трудоемкость дисциплины (з.е.) **4 ЗЕТ**

**5. СОДЕРЖАНИЕ ДИСЦИПЛИНЫ (МОДУЛЯ), СТРУКТУРИРОВАННОЕ ПО ТЕМАМ (РАЗДЕЛАМ) С УКАЗАНИЕМ ОТВЕДЕННОГО НА НИХ КОЛИЧЕСТВА АКАДЕМИЧЕСКИХ ЧАСОВ И ВИДОВ УЧЕБНЫХ ЗАНЯТИЙ. ПЕРЕЧЕНЬ УЧЕБНО-МЕТОДИЧЕСКОГО ОБЕСПЕЧЕНИЯ ДЛЯ САМОСТОЯТЕЛЬНОЙ РАБОТЫ ОБУЧАЮЩИХСЯ ПО ДИСЦИПЛИНЕ (МОДУЛЮ)**

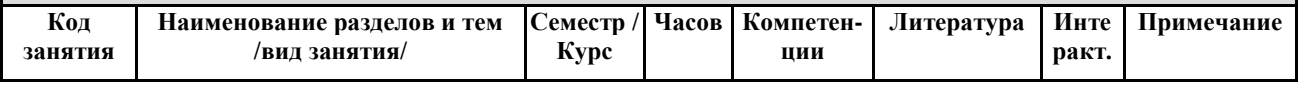

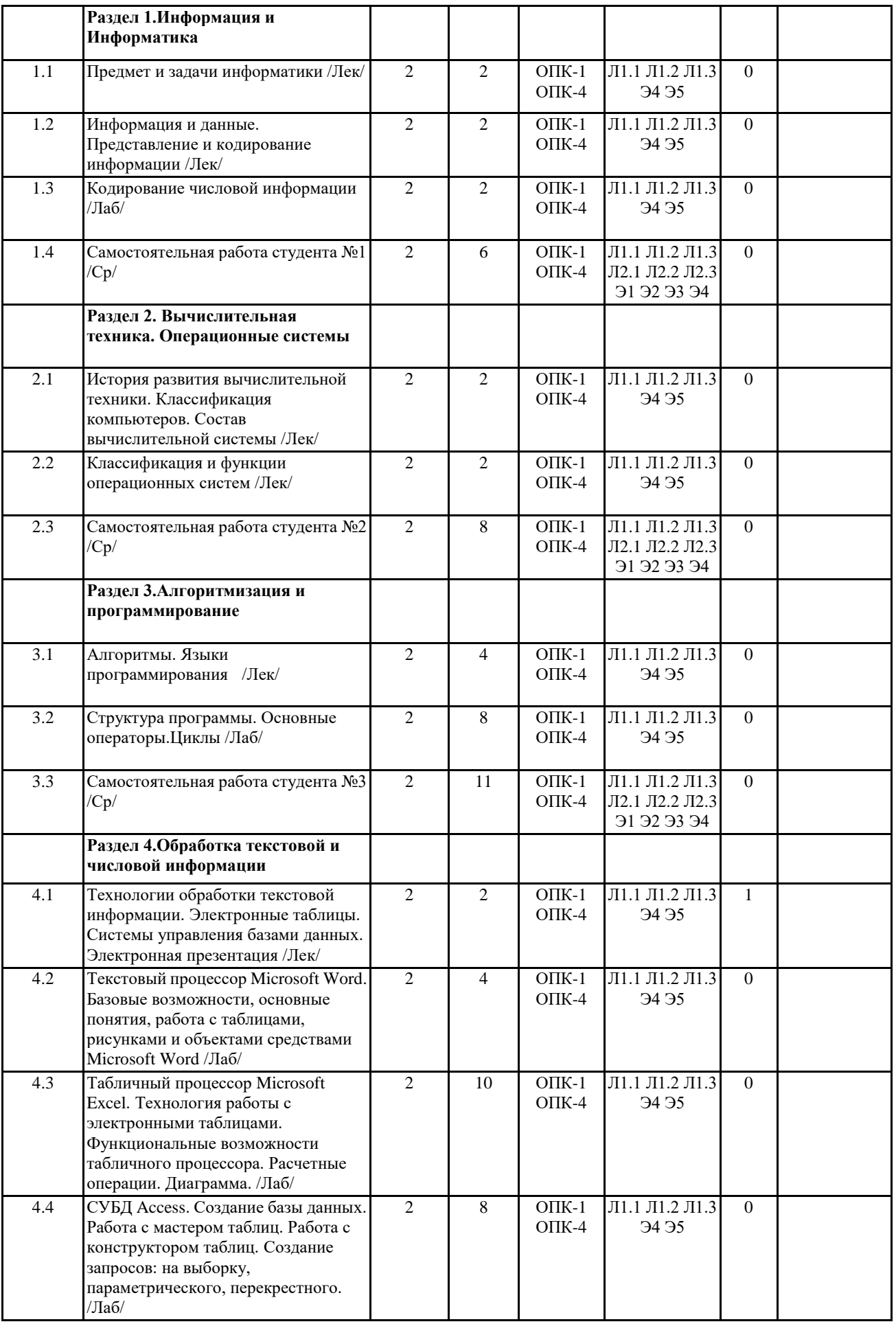

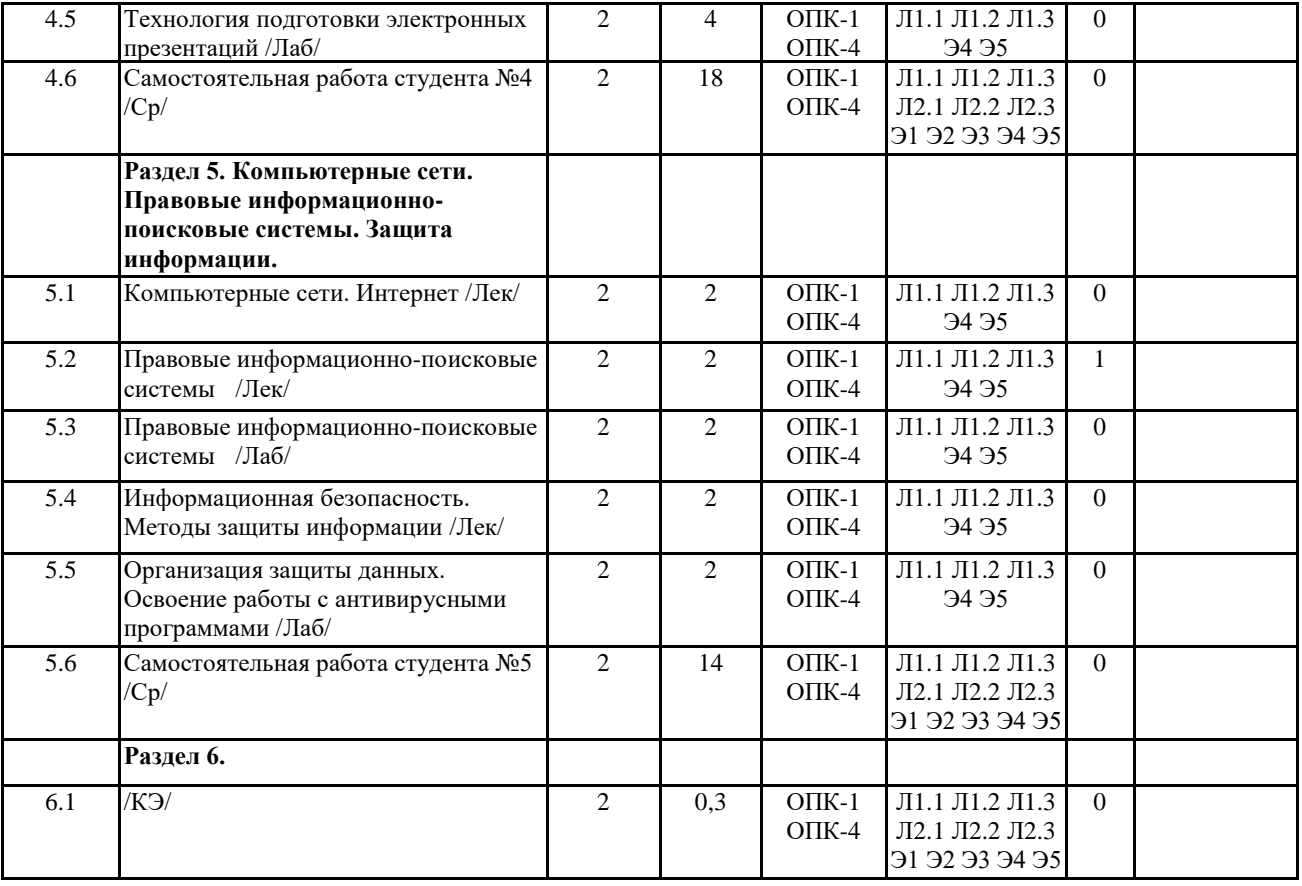

#### **6. ФОНД ОЦЕНОЧНЫХ СРЕДСТВ ДЛЯ ПРОВЕДЕНИЯ ПРОМЕЖУТОЧНОЙ АТТЕСТАЦИИ ОБУЧАЮЩИХСЯ ПО ДИСЦИПЛИНЕ (МОДУЛЮ)**

Система контроля за ходом и качеством усвоения студентами содержания данной дисциплины включает следующие виды:

Текущий контроль – проводится систематически с целью установления уровня овладения студентами учебного материала в течение семестра. К формам текущего контроля относятся: опрос, тестирование (Т), контрольной работы (К).

Выполнение этих работ является обязательным для всех студентов, а результаты являются основанием для выставления оценок (баллов) текущего контроля.

Промежуточный контроль – оценка уровня освоения материала по самостоятельным разделам дисциплины. Проводится в заранее определенные сроки. Проводится два промежуточных контроля в семестр. В качестве форм контроля применяют коллоквиумы, контрольные работы, самостоятельное выполнение студентами домашних заданий с отчетом (защитой), тестирование по материалам дисциплины.

Итоговый контроль – оценка уровня освоения дисциплины по окончании ее изучения в форме зачета (экзамена). Фонд оценочных средств для проведения промежуточной аттестации обучающихся по дисциплине (модулю) включает в себя:

- Перечень компетенций с указанием этапов их формирования в процессе освоения образовательной программы; - Описание показателей и критериев оценивания компетенций на этапе изучения дисциплины, описание шкал оценивания;

- Типовые контрольные задания или иные материалы, необходимые для оценки знаний, умений и навыков и (или) опыта деятельности, характеризующих этапы формирования компетенций в процессе освоения образовательной программы;

- Методические материалы, определяющие процедуры оценивания знаний, умений, навыков и (или) опыта деятельности, характеризующих этапы формирования компетенций.

Фонд оценочных средств прилагается к рабочей программе дисциплины как приложение.

Фонд оценочных средств (ФОС) - комплекты методических и оценочных материалов, методик и процедур, предназначенных для определения соответствия или несоответствия уровня достижений обучающихся планируемым результатам обучения. ФОС должны соответствовать ФГОС и ООП, целям и задачам обучения, предметной области, быть достижимыми, исполнимыми, включать полноту представления материалов.

При составлении ФОС для каждого результата обучения по дисциплине, модулю, практике необходимо определить этапы формирования компетенций, формы контроля, показатели и критерии оценивания сформированности компетенции на различных этапах ее формирования, шкалы и процедуры оценивания.

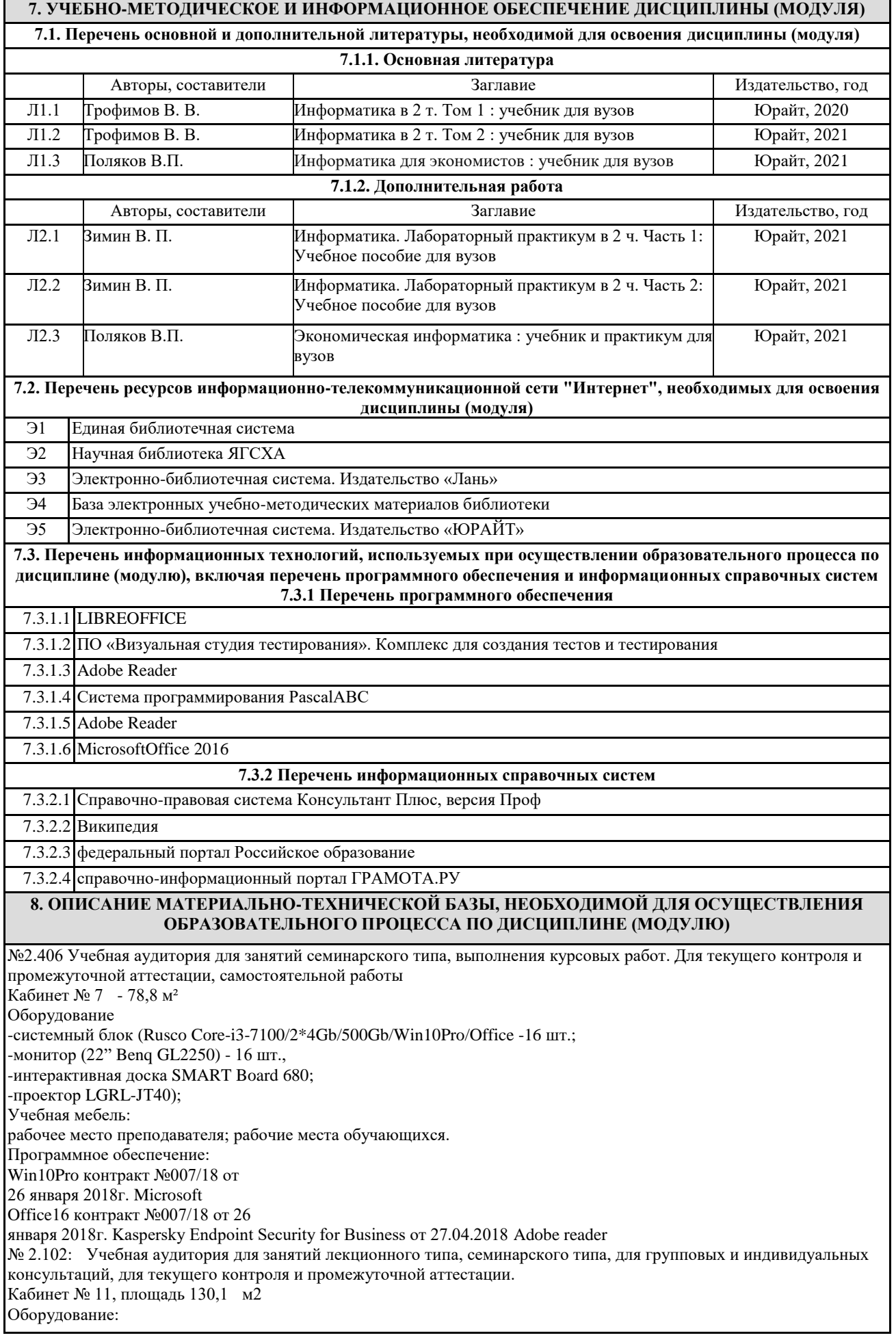

Набор демонстрационного оборудования Мультимедийное оборудование корейского производства, электрическая доска ELEKTRICDESKCOMMBOXWDX-01XTGN (EXCLUDEAMP, SPEAKER), смарт-панель (интерактивная панель для лектора) SMARTBOARDSB680, громкоговорители1), поточный громкоговоритель, главный громкоговоритель, силовой усилитель, система е-обучения, LCD проектор экран с приводом мотора, распределитель эл.питания, держатель потолочного проектора, процессор Core 2 DUO Intel видеокарта 2 GB ОЗУ Учебная мебель: рабочее место преподавателя, рабочие места обучающихся. Программное обеспечение: Операционная система UBUNTI linux, LIBREOFFICE (Открытое лицензионное соглашение) oперационная система UBUNTI linux AdobeReader № 2.114 Мультимедийный зал научной библиотеки для выполнения самостоятельной работы и курсового проектирования. Кабинет №54 – 78 м² Оборудование системный блок Сorequad q6600, 4gb ram, 160gb - 1шт.; монитор benq g900wa -1 шт.; Системный блок Deponeon core2duo e8300, 2gb ram, hdd 160gb - 8 шт.; монитор lg w1934s - 8 шт., 4 тонких клиента Еltex tc-50 Учебная мебель: рабочее место преподавателя, рабочие места обучающихся. Программное обеспечение: бесплатная операционная система Calculate Linux; LIBREOFFICE Открытое лицензионное соглашение GNUGeneralPublicLicense. № 2.413 Помещения для профилактического обслуживания учебного оборудования. Кабинет №11 – 25,4 м² № 2.419 Помещения для хранения учебного оборудования. Кабинет №24 – 14,9 м²

#### **9. МЕТОДИЧЕСКИЕ УКАЗАНИЯ ДЛЯ ОБУЧАЮЩИХСЯ ПО ОСВОЕНИЮ ДИСЦИПЛИНЫ (МОДУЛЯ)**

Методические указания к выполнению практических работ определяют общие требования, правила и организацию проведения практических работ с целью оказания помощи обучающимся в правильном их выполнении в объеме определенного курса или его раздела в соответствие с действующими стандартами

Методические указания к выполнению самостоятельных работ предназначены для выполнения самостоятельной работы в рамках реализуемых основных образовательных программ, соответствующих требованиям федеральных государственных образовательных стандартов высшего образования.

#### **10. УСЛОВИЯ РЕАЛИЗАЦИИ УЧЕБНОЙ ДИСЦИПЛИНЫ ДЛЯ СТУДЕНТОВ-ИНВАЛИДОВ И ЛИЦ С ОГРАНИЧЕННЫМИ ВОЗМОЖНОСТЯМИ ЗДОРОВЬЯ**

Доступность зданий образовательных организаций и безопасного в них нахождения. На территории вуза обеспечен доступ к зданиям и сооружениям, выделены места для парковки автотранспортных средств инвалидов.

В вузе продолжается работа по созданию без барьерной среды и повышению уровня доступности зданий и сооружений потребностям следующих категорий инвалидов и лиц с ограниченными возможностями здоровья: •с нарушением зрения;

•с нарушением слуха;

•с ограничением двигательных функций.

В общем случае в стандартной аудитории места за первыми столами в ряду у окна и в среднем ряду предлагаются студентам с нарушениями зрения и слуха, а для обучаемых, передвигающихся в кресле-коляске, предусмотрены первый стол в ряду у дверного проема с увеличенной шириной проходов между рядами столов, с учетом подъезда и разворота кресла-коляски.

Для обучающихся лиц с нарушением зрения предоставляются: видеоувеличитель-монокуляр для просмотра Levenhuk Wise 8х25, электронный ручной видеоувеличитель видео оптик "wu-tv", возможно также использование собственных увеличивающих устройств;

Для обучающихся лиц с нарушением слуха предоставляются: аудитории со звукоусиливающей аппаратурой (колонки, микрофон), компьютерная техника в оборудованных классах, учебные аудитории с мультимедийной системой с проектором, аудиторий с интерактивными досками в аудиториях.

Для обучающихся лиц с нарушениями опорно-двигательного аппарата предоставляются: система дистанционного обучения Moodle, учебные пособия, методические указания в печатной форме, учебные пособия, методические указания в форме электронного документа.

В главном учебном корпусе, главном учебно-лабораторном корпусе и учебно-физкультурном корпусе имеются пандусы с кнопкой вызова в соответствие требованиями мобильности инвалидов и лиц с ОВЗ. Главный учебно-лабораторный корпус оборудован лифтом.

В главном учебном корпусе имеется гусеничный мобильный лестничный подъемник БК С100, облегчающие передвижение и процесс обучения инвалидов и соответствует европейским директивам. По просьбе студентов, передвигающихся в кресле-коляске возможно составление расписания занятий таким образом, чтобы обеспечить

минимум передвижений по академии – на одном этаже, в одном крыле и т.д.

Направляющие тактильные напольные плитки располагаются в коридорах для обозначения инвалидам по зрению направления движения, а также для предупреждения их о возможных опасностях на пути следования.

Контрастная маркировка позволяет слабовидящим получать информацию о доступности для них объектов, изображенных на знаках общественного назначения и наличии препятствия.

Во всех учебных корпусах общественные уборные переоборудованы для всех категорий инвалидов и лиц с ОВЗ, с кнопкой вызова с выходом на дежурного вахтера.

Адаптация образовательных программ и учебно-методического обеспечения образовательного процесса для инвалидов и лиц с ограниченными возможностями здоровья. Исходя из конкретной ситуации и индивидуальных потребностей обучающихся инвалидов и лиц с ограниченными возможностями здоровья предусматривается: возможность включения в вариативную часть образовательной программы специализированных адаптационных дисциплин (модулей); приобретение печатных и электронных образовательных ресурсов, адаптированных к ограничениям здоровья обучающихся инвалидов; определение мест прохождения практик с учетом требований их доступности для лиц с ограниченными возможностями здоровья; проведение текущей и итоговой аттестации с учетом особенностей нозологий инвалидов и лиц с ограниченными возможностями здоровья; разработка при необходимости индивидуальных учебных планов и индивидуальных графиков обучения инвалидов и лиц с ограниченными возможностями здоровья учебно- методическим отделом.

Во время проведения занятий в группах, где обучаются инвалиды и обучающиеся с ограниченными возможностями здоровья, возможно применение звукоусиливающей аппаратуры, мультимедийных и других средств для повышения уровня восприятия учебной информации обучающимися с различными нарушениями.

Форма проведения текущей и итоговой аттестации для студентов-инвалидов может быть установлена с учетом индивидуальных психофизических особенностей (устно, письменно на бумаге, письменно на компьютере, в форме тестирования и т.п.), при необходимости студенту-инвалиду может быть предоставлено дополнительное время для подготовки ответа на зачете или экзамене.

В университете имеется http://sdo.agatu.ru/ - системы Moodle (модульная объектно-ориентированная динамическая учебная среда) виртуальной обучающей среды, свободная система управления обучением, ориентированная, прежде всего на организацию взаимодействия между преподавателем и студентами, а так же поддержки очного обучения.

Веб-портфолио располагается на информационном портале университета http://stud.agatu.ru/ , который позволяет не только собирать, систематизировать, красочно оформлять, хранить и представлять коллекции работ зарегистрированного пользователя (артефакты), но и реализовать при этом возможности социальной сети. Интерактивность веб-портфолио обеспечивается возможностью обмена сообщениями, комментариями между пользователями сети, ведением блогов и записей. Посредством данных ресурсов студент имеет возможность самостоятельно изучать размещенные на сайте университета курсы учебных дисциплин, (лекции, примеры решения задач, задания для практических, контрольных и курсовых работ, образцы выполнения заданий, учебно-методические пособия). Кроме того студент может связаться с преподавателем, чтобы задать вопрос по изучаемой дисциплине или получить консультацию по выполнению того или иного задания.

Комплексное сопровождение образовательного процесса и условия для здоровьесбережения. Комплексное сопровождение образовательного процесса инвалидов и лиц с ограниченными возможностями здоровья привязано к структуре образовательного процесса, определяется его целями, построением, содержанием и методами. В вузе осуществляется организационно-педагогическое, медицинско-оздоровительное и социальное сопровождение образовательного процесса.

Организационно-педагогическое сопровождение направлено на контроль учебы студента с ограниченными возможностями здоровья в соответствии с графиком учебного процесса. Оно включает контроль посещаемости занятий, помощь в организации самостоятельной работы, организацию индивидуальных консультаций для длительно отсутствующих студентов, контроль текущей и промежуточной аттестации, помощь в ликвидации академических задолженностей, коррекцию взаимодействия преподаватель - студент-инвалид. Все эти вопросы решаются совместно с кураторами учебных групп, заместителями деканов по воспитательной и по учебной работе.

Студенты с ограниченными возможностями здоровья имеют возможность работы с удаленными ресурсами электронно- библиотечных систем из любой точки, подключенной к сети Internet:

- Доступ к Электронно-библиотечной системе издательства «Лань»;

- Доступ к электронному ресурсу издательства «ЮРАЙТ» в рамках договора на оказание услуг по предоставлению доступа к ЭБС;

- Доступ к Научной электронной библиотеке Elibrary.ru;

- Доступ к Национальному цифровому ресурсу Руконт;

- Доступ к электронному каталогу Научной библиотеки на АИБС «Ирбис64»;

- Доступ к справочно- правовым системам Консультант Плюс и Гарант;

- Доступ к тематической электронной библиотеке и базе для исследований и учебных курсов в области экономики, управления, социологии, лингвистики, философии, филологии, международных отношений и других гуманитарных наук «Университетская информационная система РОССИЯ».

В электронной библиотеке вуза предусмотрена возможность масштабирования текста и изображений без потери качества.

### МИНИСТЕРСТВО СЕЛЬСКОГО ХОЗЯЙСТВА РОССИЙСКОЙ ФЕДЕРАЦИИ Федеральное государственное бюджетное образовательное учреждение высшего образования «Арктический государственный агротехнологический университет» Экономический факультет Кафедра «Отраслевая экономика и управление»

### **ФОНД ОЦЕНОЧНЫХ СРЕДСТВ для проведения промежуточной аттестации обучающихся**

Дисциплина (модуль) Б1.Б.15 Информатика Образовательная программа 38.03.06 Торговое дело Направленность (профиль) «Коммерция в АПК» Квалификация Бакалавр Форма обучения очная/заочная Общая трудоемкость 144 ч., ЗЕТ - 4

Фонд оценочных средств составлен в соответствие с требованиями с федеральным государственным образовательным стандартом высшего образования, утверждённого Приказом Министра образования и науки Российской Федерации от 12 ноября 2015 г. № 1334

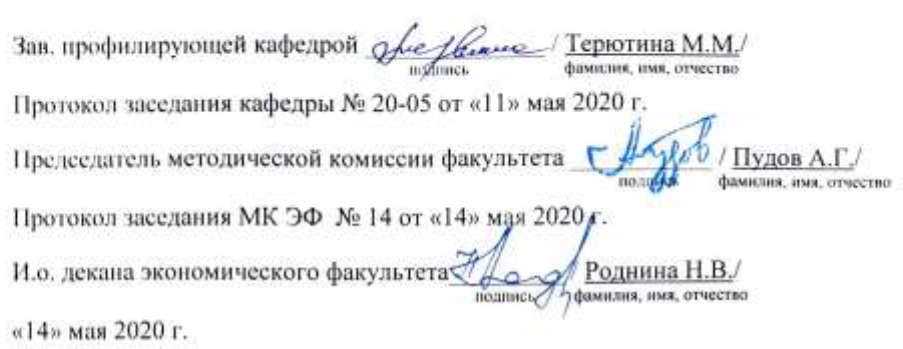

### СОДЕРЖАНИЕ

- 1. Введение
- 2. Перечень компетенций с указанием этапов их формирования в процессе освоения образовательной программы.
- 3. Показатели и критерии оценивания компетенций на этапе изучения дисциплины, описание шкал оценивания.
- 4. Типовые контрольные задания или иные материалы, необходимые для оценки знаний, умений и навыков и (или) опыта деятельности, характеризующих этапы формирования компетенций в процессе освоения образовательной программы.
- 5. Методические материалы, определяющие процедуры оценивания знаний, умений, навыков и (или) опыта деятельности, характеризующих этапы формирования компетенций.

#### **1. Введение**

Фонд оценочных средств (ФОС) предназначен для проведения *текущей, промежуточной* аттестации обучающихся и является приложением к рабочей программе дисциплины Информатика*,* представляет собой совокупность контрольно-измерительных материалов (типовые задачи (задания), контрольные работы, тесты и др.), предназначенных для измерения уровня достижения студентом установленных результатов обучения.

Материалы ФОС для проведения промежуточной аттестации и текущего контроля успеваемости студентов размещены в ЭОС Moodle (http://sdo.ysaa.ru/).

#### **2. Перечень компетенций с указанием этапов их формирования в процессе**

#### **освоения образовательной программы**

Этапы освоения компетенция по дисциплинам и учебным практикам формируются следующим образом: категории компетенций «знать» и «уметь» составляют I этап освоения, категория компетенции «владеть» соответствует II этапу освоения.

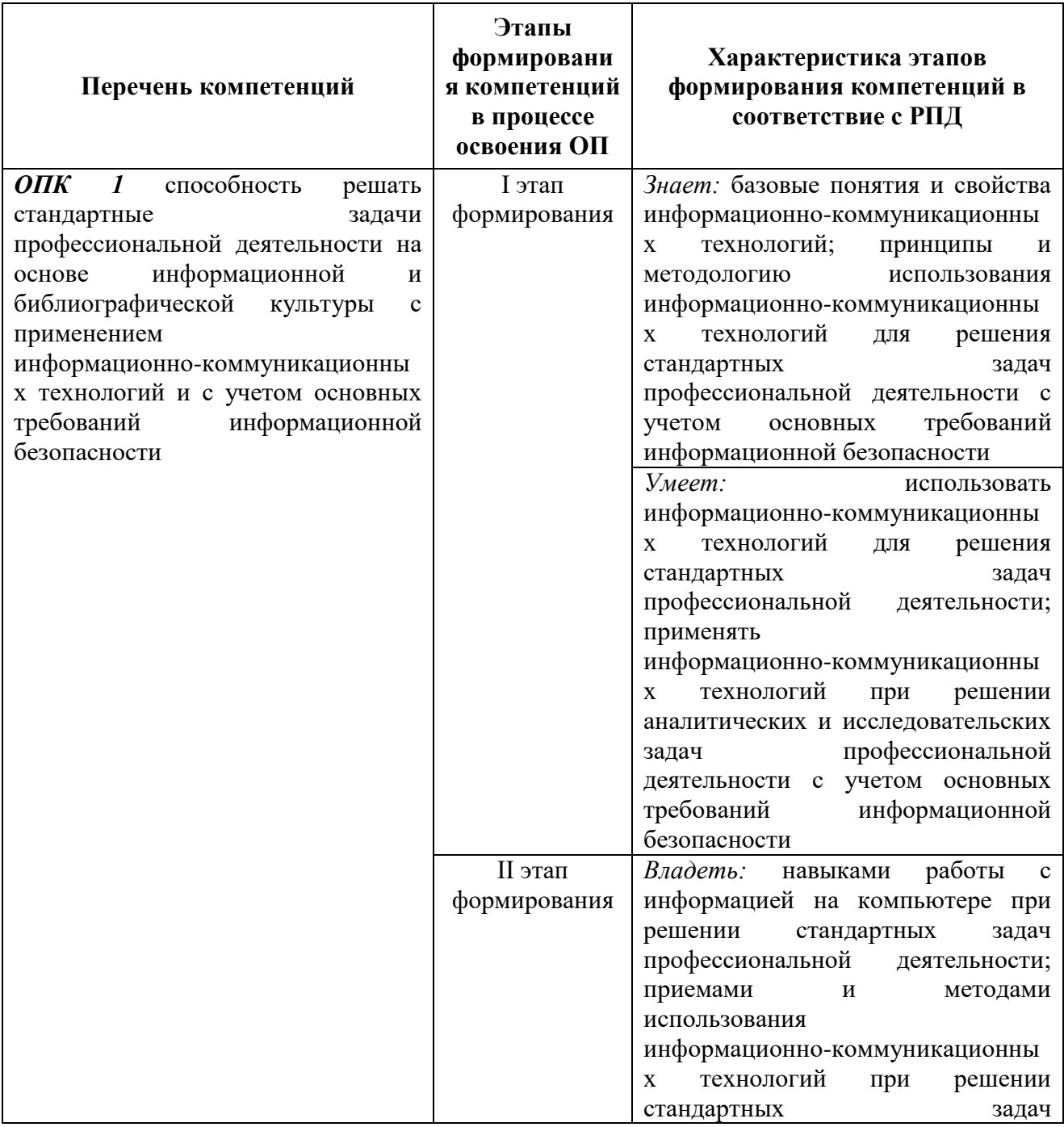

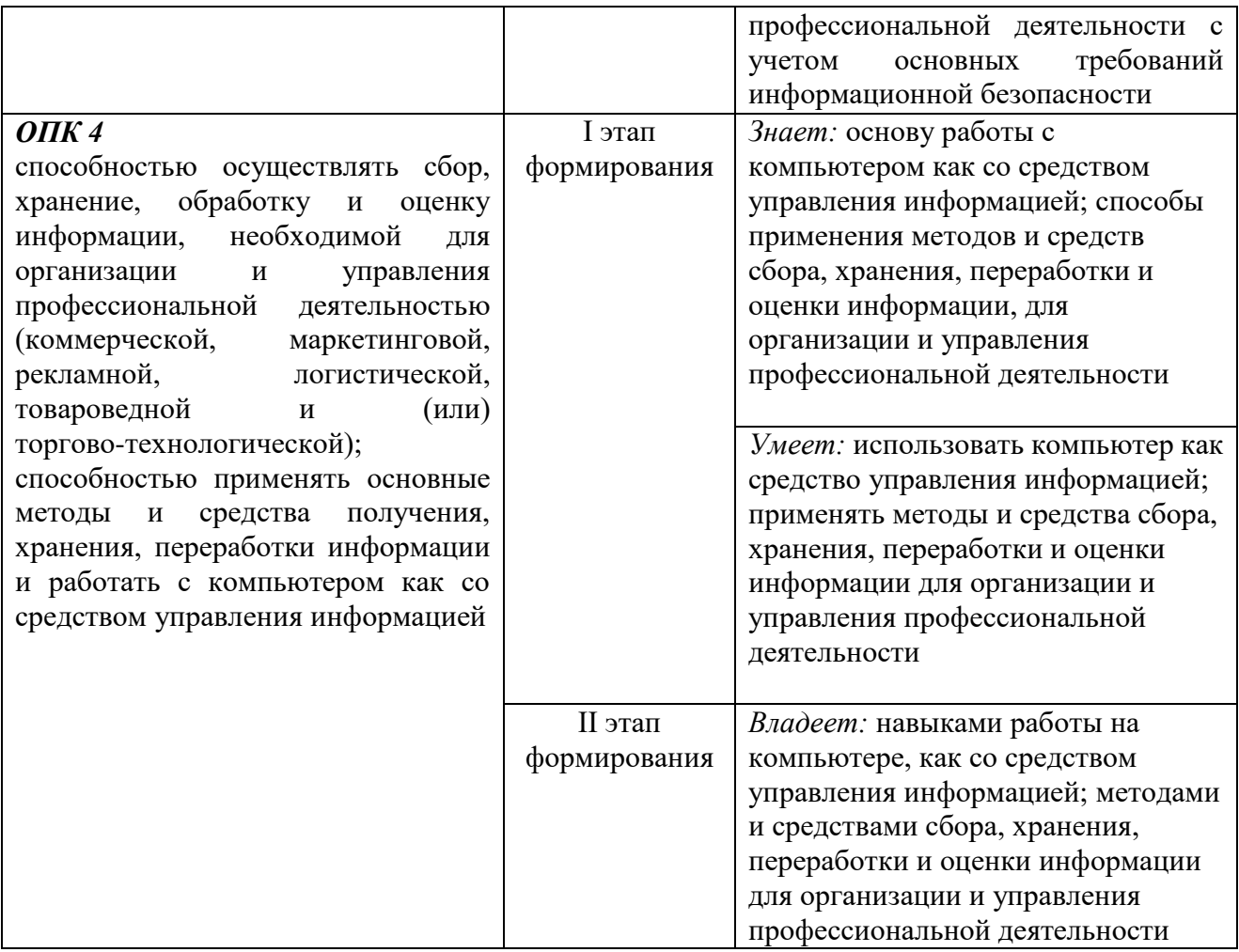

### **3. Показатели и критерии оценивания компетенций на этапе изучения дисциплины, описание шкал оценивания**

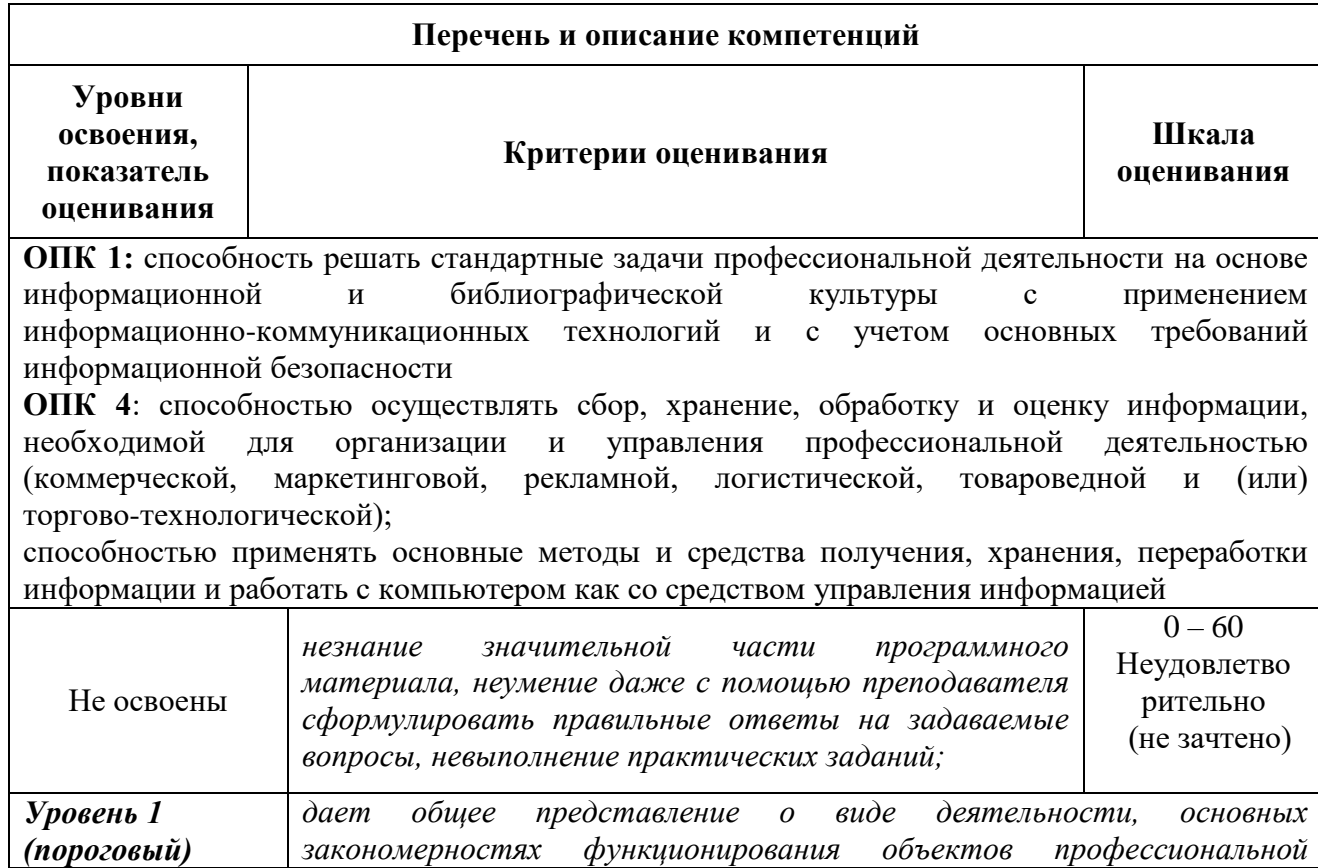

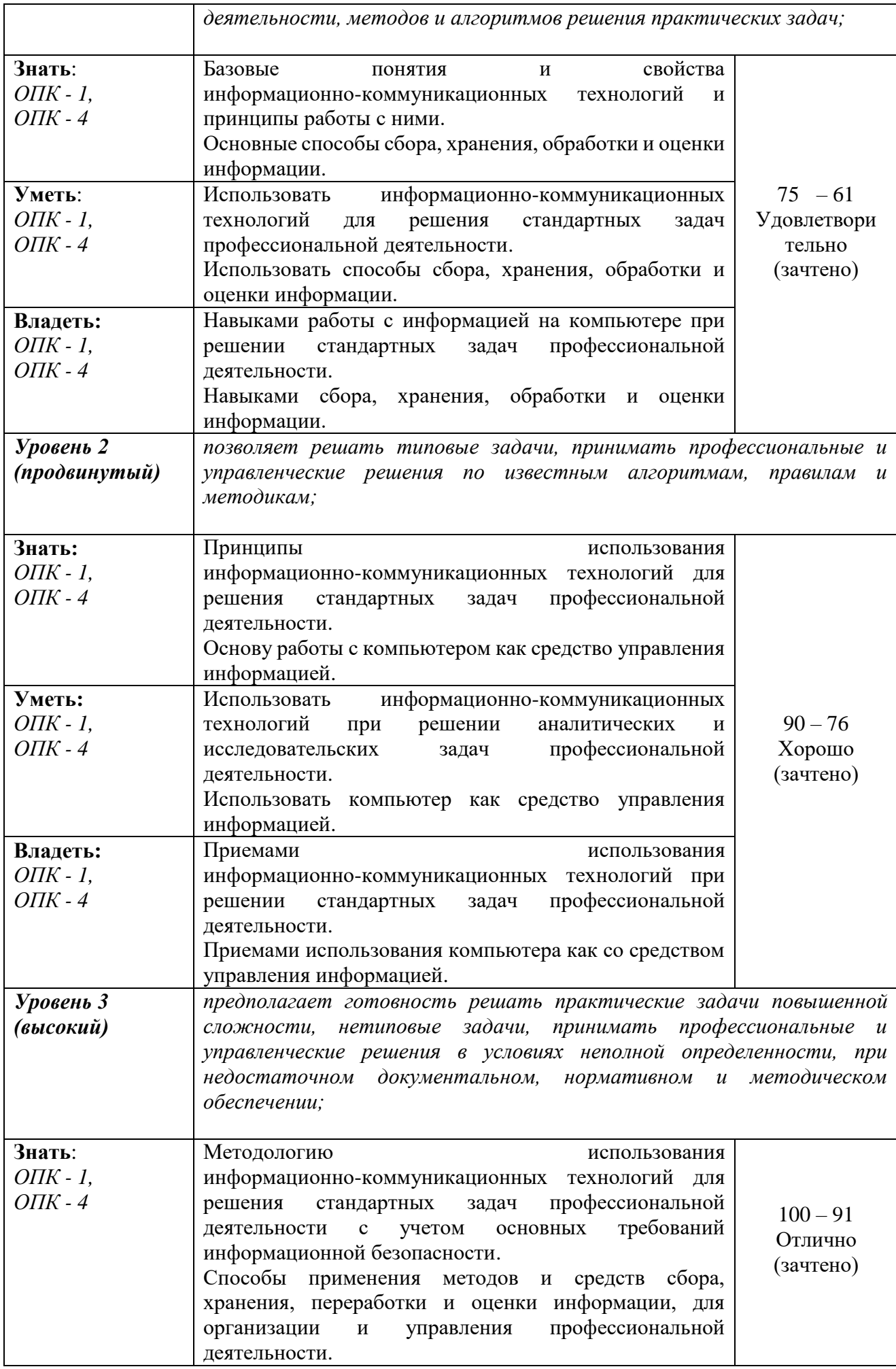

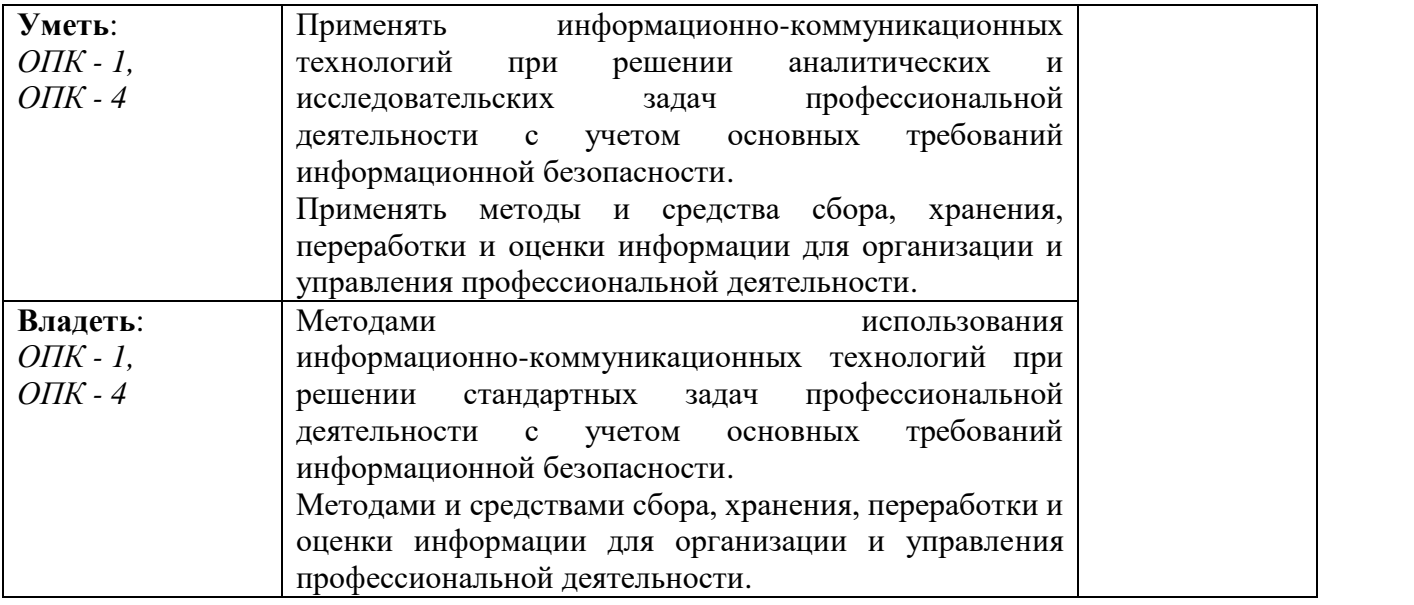

### **4. Типовые контрольные задания или иные материалы, необходимые для оценки знаний, умений и навыков и (или) опыта деятельности, характеризующих этапы формирования компетенций в процессе освоения образовательной программы**

#### **Примерный перечень экзаменационных вопросов**

**ОПК-1:** способность решать стандартные задачи профессиональной деятельности на основе информационной и библиографической культуры с применением информационно-коммуникационных технологий и с учетом основных требований информационной безопасности.

**ОПК 4**: способностью осуществлять сбор, хранение, обработку и оценку информации, необходимой для организации и управления профессиональной деятельностью (коммерческой, маркетинговой, рекламной, логистической, товароведной и (или) торгово-технологической); способностью применять основные методы и средства получения, хранения, переработки информации и работать с компьютером как со средством управления информацией.

- 1. Информатика как наука. Основы информатики. Понятия: информатика, информация, данные. Информация: понятие, свойства, формы представления.
- 2. История развития вычислительной техники. Эволюция ЭВМ. Классификация, краткая характеристика ЭВМ различных поколений. Принципы построения и работы ЭВМ. Архитектура фон Неймана.
- 3. Состав, назначение, взаимодействие основных устройств ЭВМ. Структурные схемы ЭВМ различных поколений. Арифметические и логические основы ЭВМ.
- 4. Системы счисления: позиционные и непозиционные. Перевод чисел из одной системы счисления в другую.
- 5. ПК. Устройства системного блока. Микропроцессор. Назначение, характеристика различных видов памяти
- 6. ПК. Запоминающие устройства. Устройства вывода информации. Устройства ввода информации.
- 7. Файловая система хранения информации на магнитных носителях. Понятия: каталог (папка), файл, путь. Спецификация файлов.
- 8. Программное обеспечение ПК. Назначение, классификация, краткая характеристика.
- 9. Системное программное обеспечение. Назначение, состав, краткая характеристика.
- 10. Операционная система Windows: назначение, состав, основные функции.
- 11. Операционная система Windows. Работа с файлами и каталогами. Программа Проводник.
- 12. Компьютерные вирусы: классификация, краткая характеристика. Симптоматика вирусного поражения ПК.
- 13. Программное обеспечение антивирусной защиты информации.
- 14. Прикладное программное обеспечение: назначение, классификация, краткая характеристика.
- 15. Текстовый процессор MS Word: назначение, краткая характеристика, техника работы пользователя.
- 16. Табличный процессор MS Excel: назначение, функциональные возможности, техника работы пользователя. Выполнение расчетов с помощью формул, функций. Графическое отображение данных средствами MS Excel.
- 17. Базы данных: определение, классификация, краткая характеристика.
- 18. Базы данных реляционного типа: понятие, краткая характеристика, структурные элементы. Понятия: «Таблица», «Поле», «Запись», «Ключ», виды связей в базах данных реляционного типа.
- 19. Системы управления базами данных (СУБД). MS Access: характеристика, назначение, техника работы пользователя.
- 20. Создание баз данных с использованием MS Access. Схема данных: организация связей между таблицами, обеспечение целостности данных.
- 21. Формы в MS Access: назначение, виды. Создание и редактирование форм. Запросы в MS Access: основные понятия, типы. Формирование за-просов на выборку. Отчеты в MS Access. Создание и редактирование отчетов.
- 22. Алгоритм: понятие, свойства, особенности. Способы описания алгоритмов. Основные символы, правила, последовательность разработки алгоритмов.
- 23. Основы программирования. Понятия: алгоритмический язык, программа, системы программирования.
- 24. Алгоритмические языки программирования: классификация, краткая характеристика.
- 25. Язык программирования VBA: основные понятия, типы переменных, объявление переменных, массивов, указание их типов. Основные операторы языка программирования VBA.
- 26. Вычислительные сети: понятие, классификация, основы построения.
- 27. Глобальная сеть Интернет: идентификация компьютеров (IP-адрес), адресация ресурсов (URL).
- 28. Основные службы Internet: назначение, краткая характеристика. Поиск информации с использованием поисковых систем Internet.
- 29. Преимущества и недостатки облачных технологий.
- 30. Основы и правовое обеспечение информационной безопасности.
- 31. Программно-аппаратные средства и методы обеспечения информационной безопасности.
- 32. Технические средства и методы защиты информации.

#### **Критерии оценивания:**

Оценки *"отлично"* заслуживает студент, обнаруживший всестороннее, систематическое и глубокое знание учебно-программного материала, умение свободно выполнять задания, предусмотренные программой, усвоивший основную и знакомый с дополнительной литературой, рекомендованной программой. Как правило, оценка "отлично" выставляется студентам, усвоившим взаимосвязь основных понятий дисциплины в их значении для приобретаемой профессии, проявившим творческие способности в понимании, изложении и использовании учебно-программного материала.

Оценки *"хорошо"* заслуживает студент обнаруживший полное знание учебно-программного материала, успешно выполняющий предусмотренные в программе задания, усвоивший основную литературу, рекомендованную в программе. Как правило, оценка "хорошо" выставляется студентам, показавшим систематический характер знаний по дисциплине и способным к их самостоятельному пополнению и обновлению в ходе дальнейшей учебной работы и профессиональной деятельности.

Оценки *"удовлетворительно"* заслуживает студент, обнаруживший знания основного учебно-программного материала в объеме, необходимом для дальнейшей учебы и предстоящей работы по специальности, справляющийся с выполнением заданий, предусмотренных программой, знакомый с основной литературой, рекомендованной программой. Как правило, оценка "удовлетворительно" выставляется студентам, допустившим погрешности в ответе на экзамене и при выполнении экзаменационных заданий, но обладающим необходимыми знаниями для их устранения под руководством преподавателя.

Оценка *"неудовлетворительно"* выставляется студенту, обнаружившему пробелы в знаниях основного учебно-программного материала, допустившему принципиальные ошибки в выполнении предусмотренных программой заданий. Как правило, оценка "неудовлетворительно" ставится студентам, которые не могут продолжить обучение или приступить к профессиональной деятельности по окончании вуза без дополнительных занятий по соответствующей дисциплине.

#### Примерные тестовые вопросы

ОПК-1: способность решать стандартные задачи профессиональной деятельности основе информационной и библиографической культуры с применением на информационно-коммуникационных технологий и с учетом основных требований информационной безопасности.

ОПК 4: способностью осуществлять сбор, хранение, обработку и оценку информации, необходимой для организации и управления профессиональной деятельностью (коммерческой, маркетинговой, рекламной, логистической, товароведной и (или) торгово-технологической); способностью применять основные методы и средства получения, хранения, переработки информации и работать с компьютером как со средством управления информацией.

#### История и состав ПК

1. В истории становления информатики устройство счета АБАК представляет

- А) домеханический этап;
- Б) «золотой век науки»;
- В) электромеханический этап;
- Г) настоящее время.

2. Организация взаимодействия пользователя с компьютерной системой - это функция

#### А) периферийных устройств;

Б) файловой системы;

- В) оперативной памяти;
- Г) операционной системы.

3. При необходимости работы пользователя с совокупностью документов, используются интерфейсы.

А) многопотоковые;

Б) мультизадачные;

В) многооконные:

Г) многопользовательские.

4. В структуру ЭВМ фон Неймана входят: а) устройство, выполняющее арифметические и логические операции; б) устройство управления; в) устройство, реализующее взаимодействие компьютеров в сети; г) память для хранения программ и данных; д) устройства для ввода/вывода информации.

- А) а, б, в, г;
- Б) б. в. г. л:
- В) а, б, в, л;
- $\Gamma$ ) а, б, г, д.

5. Центральным звеном построения простейшей конфигурации компьютера является(ются)

А) винчестер;

Б) устройства ввода/вывода;

В) внутренняя и внешняя память;

Г) центральный процессор.

6. Процессор выполняет универсальные инструкции, которые называются

А) машинными командами;

Б) хэширующими командами;

- В) командами операционной системы;
- Г) командами управления файлами.

7. Кэш-память используются для

А) хранения часто используемых команд и данных;

Б) хранения файлов;

- В) хранения программы начальной загрузки;
- Г) копирования дисков.

8. Устройством, в котором хранение данных возможно только при включенном питании компьютера, является

А) гибкий магнитный диск;

- Б) оперативная память (ОЗУ);
- В) постоянная память (ПЗУ);
- Г) жесткий диск.

#### Программное и файловое строение

1. Операционная система - это

А) совокупность основных устройств компьютера;

Б) система программирования на языке низкого уровня;

В) совокупность программ, используемых для работы с документами;

Г) комплекс программ, обеспечивающих согласованное управление работой всех

- аппаратных устройств и программ компьютера и доступ пользователя к ним.
- 2. По реализации пользовательского интерфейса операционные системы разделяются на

А) программные и аппаратные;

Б) общие и частные:

В) локальные и глобальные:

Г) графические и неграфические.

3. Файловая система определяет

А) способ организации данных на диске;

Б) емкость диска;

В) физические особенности носителя;

Г) число пикселей на диске.

4. Для объединения функциональных устройств персонального компьютера в вычислительную систему используется

А) интерфейсный блок;

Б) шифратор/дешифратор;

В) системная шина или магистраль;

Г) блок управления.

5. Для временного хранения информации в персональном компьютере используется А) оперативная память (ОЗУ);

**E**) BIOS:

В) операционная система;

 $\Gamma$ )  $\Pi$ 3Y.

6. Устройством ввода является

А) винчестер;

Б) сенсорный монитор;

В) модем;

Г) принтер.

7. Устройствами вывода данных являются \_\_\_\_\_\_\_\_\_\_\_\_\_\_\_. а) привод CD-ROM; б) жесткий диск; в) монитор; г) сканер; д) лазерный принтер.

 $A)$  в, д;

- Б) г. д:
- $B$ ) а, в, д;
- $\Gamma$ )  $\sigma$ ,  $\beta$ ,  $\Gamma$ .

8. Служебные (сервисные) программы предназначены для

А) выполнения ввода, редактирования и форматирования текстов;

Б) управление базами данных;

В) автоматизации проектно-конструкторских работ;

Г) диагностики состояния и настройки вычислительной системы.

#### Графика

1. Основными типами графической информации в компьютере являются

А) точечный и пиксельный;

Б) параметрический и структурный;

В) векторный и растровый;

Г) физический и логический.

2. Графический формат, позволяющий при сохранении фотографий получить наименьший объем. - ...

A) TIFF;

**b**) BMP;

 $B)$  PCX;

 $\Gamma$ ) JPG:

3. В графическом редакторе градиентной называется заливка ...

А) с использованием внешней текстуры;

Б) с переходом от одного цвета к другому;

В) сплошная (одним цветом);

 $\Gamma$ ) v30pom:

4. Лля растрового графического релактора верными являются утверждения:

1) При увеличении изображения проявляется лестничный эффект;

2) При уменьшении изображения возможна потеря информации;

3) Файлы, содержащие растровые изображения, имеют меньший размер, чем файлы, содержащие векторные изображения;

4) В растровой графике объекты хранятся в виде формализованных математических описаний

A)  $1 \text{ u } 4$ :

Б) 1 и 2;

 $B) 3 4:$ 

 $\Gamma$ ) 2 и 4;

#### Системные программы и память ПК

1. Один из физических каналов ввода/вывода компьютера - разъем - называется .....

- А) кабелем;
- Б) регистр;
- В) шиной;
- Г) портом;

2. Программа архивирования данных относятся к ...

А) базовому программному обеспечению;

Б) прикладному программному обеспечению;

В) сервисному программному обеспечению;

Г) инструментальному программному обеспечению;

3. К основным характеристикам процессора относится ...

А) количество портов и их назначение;

Б) объем оперативной памяти;

В) таковая частота;

Г) объем винчестера;

4. Драйвер - это программа, которая позволяет ....

А) распределять оперативную память персонального компьютера;

Б) выполнять вспомогательные работы с устройствами ввода/вывода, носителями данных и т.п.;

В) осуществлять диалог пользователя с компьютером;

Г) обеспечить связь между операционной системой и внешними устройствами;

5. Расширение имени файла определяет его ...

- А) размещение;
- Б) тип:
- В) размер;
- $\Gamma$ ) версию;

6. Антивирусные программы, драйверы и архиваторы относятся к программному обеспечению

- А) системному:
- Б) предметному;
- В) служебному (сервисному);
- Г) прикладному;

### Офисные документы

1. Задание стиля в текстовом редакторе MSWord позволяет установить

А) параметры страницы документа;

- Б) размер бумаги при печати документа;
- В) параметры форматирования блока текста документа;
- Г) количество символов в документе.

2. В MSWord невозможно применить форматирование к

- А) имени файла;
- Б) рисунку:
- В) номеру страницы;
- Г) колонтитулу.

3. В текстовом редакторе MSWord стиль документа это -

А) только формат абзаца;

Б) набор используемых шрифтов в тексте;

- В) формат абзаца и формат символов;
- Г) внешний вид документа, начиная с заголовка.

4. После изменения данных в каких-либо ячейках MSExcel происходит перерасчет

А) всех формул, имеющих ссылку на эти ячейки на любой стадии цепочки ссылок;

- Б) только формул на текущем листе, со ссылками на эти ячейки;
- В) только формул, имеющих непосредственную ссылку эти ячейки;
- Г) только формул в выделенном блоке, имеющих ссылки на эти ячейки.

5. Запись числа в ячейке электронной таблицы MSExcel в виде 1.1E+11 соответствует числу

- A) 110000000000;
- $E)$  1,10000000001;
- B) 1,00000000011:
- $\Gamma$ ) 0,00000000011.

6. Ссылка \$A1 (MSExcel) является

А) пользовательской;

Б) смешанной:

В) абсолютной:

Г) относительной.

#### База данных

1. Поиск информации в базе данных - это

А) процедура выделения значений данных, однозначно определяющих ключевой признак записи;

Б) процедура выделения из множества записей подмножества, которое удовлетворяет заранее поставленному условию;

В) процедура определения дескрипторов базы данных;

Г) определение значений данных в текущей записи.

2. В записи таблицы реляционной базы данных может содержаться

А) только текстовая информация;

Б) неоднородная информация (данные разных типов);

- В) исключительно однородная информация (данные только одного типа);
- Г) только числовая информация.

3. Для наглядного отображения связей между таблицами базы данных MSAccess служит

А) условие на значение:

Б) список подстановки;

В) сообщение об ощибке;

Г) схема данных.

4. Поиск данных в базе данных

А) процедура определения дескрипторов базы данных;

Б) процедура выделения из множества записей подмножества, записи которого удовлетворяют поставленному условию;

В) определение значений данных в текущей записи;

Г) процедура выделения данных, однозначно определяющих записи.

5. Базы данных, реализующие сетевую модель данных, представляют зависимые данные в виле

А) иерархии записей;

Б) совокупности диаграмм;

В) наборов записей и связей между ними;

Г) набором таблиц.

6. Поле базы данных Access может содержать

А) только текст;

Б) текст, число и другие виды данных;

В) только число или текст;

Г) только числовое значение.

#### Информационная безопасность

1. Результатом реализации угроз информационной безопасности может быть

А) изменение конфигурации периферийных устройств;

Б) внедрение дезинформации в периферийные устройства;

В) уничтожение устройств ввода/вывода информации;

Г) несанкционированный доступ информации.

2. Из перечисленного к средствам компьютерной защиты информации относятся: а) пароли доступа; б) дескрипторы; в) установление прав доступа; запрет печати

 $A)$  a,  $B$ ;

 $\overline{b}$ ) a,  $\overline{r}$ ;

 $B$ )  $B, T$ ;

 $\Gamma$ )  $\sigma$ .  $\Gamma$ .

3. Для информационной техники предпочтительнее вид сигнала. А) непрерывной;

Б) цифровой;

В) синхронизированный;

Г) зашумленный.

4. Электронно-цифровая подпись позволяет

А) удостовериться в истинности отправителя и целостности сообщения;

Б) восстанавливать поврежденные сообщения;

В) зашифровать сообщение для сохранения его секретности;

Г) пересылать сообщение по секретному каналу.

#### Критерии оценивания:

 $\overline{\mathbf{K}} = \frac{A}{R} \mathbf{K}$  – коэффициент усвоения,  $A$  – число правильных ответов,  $P$  – общее число вопросов в тесте.

 $5 = 0.91 - 1$  $4 = 0.76 - 0.9$  $3 = 0.61 - 0.75$  $2 = 0.6$ 

#### Примерные темы рефератов

ОПК-1: способность решать стандартные задачи профессиональной деятельности информационной и библиографической культуры применением основе  $\mathbf{c}$ на информационно-коммуникационных технологий и с учетом основных требований информационной безопасности.

ОПК 4: способностью осуществлять сбор, хранение, обработку и оценку необходимой для организации и управления профессиональной информации. деятельностью (коммерческой, маркетинговой, рекламной, логистической, товароведной и (или) торгово-технологической); способностью применять основные методы и средства получения, хранения, переработки информации и работать с компьютером как со средством управления информацией.

- 1) Информационный подход как фундаментальный метод научного познания
- 2) Информационные ресурсы и технологии общества.
- 3) Компьютерная грамотность и информационная культура
- 4) Современные операционные системы
- 5) Внешняя память ПК и тенденции ее развития
- 6) Форматы представления текстовой электронной информации
- 7) Форматы представления графической электронной информации
- 8) Облачные технологии в информатике. Перспективы применения.
- 9) Эволюция языков программирования
- 10) Тенденции и перспективы развития персональных компьютеров
- 11) Мультимедийное аппаратно-программное обеспечение
- 12) Базы данных. Системы управления базами данных
- 13) Телекоммуникационные сети различного типа, их назначение и возможности
- 14) Компьютерные преступления в современном мире
- 15) Комплексная защита информационных ресурсов
- 16) Основы защиты информации в персональном компьютере
- 17) Компьютерные вирусы и антивируеные программы
- 18) Криптографические методы защиты информации
- 19) Информационные системы: понятие, классификация.
- 20) Информационные технологии: понятие, свойства, классификация Критерии оиенивания

Изложенное понимание реферата как целостного авторского текста определяет критерии его оценки: новизна текста; обоснованность выбора источника; степень раскрытия сущности вопроса; соблюдения требований к оформлению.

Новизна текста: а) актуальность темы исследования; б) новизна и самостоятельность в постановке проблемы, формулирование нового аспекта известной проблемы в установлении новых связей (межпредметных, внутрипредметных, интеграционных); в) умение работать с исследованиями, критической литературой, систематизировать и структурировать материал; г) явленность авторской позиции, самостоятельность оценок и суждений; д) стилевое единство текста, единство жанровых черт.

Степень раскрытия сущности вопроса: а) соответствие плана теме реферата; б) соответствие содержания теме и плану реферата; в) полнота и глубина знаний по теме; г) обоснованность способов и методов работы с материалом; е) умение обобщать, делать выводы, сопоставлять различные точки зрения по одному вопросу (проблеме).

Обоснованность выбора источников: а) оценка использованной литературы: привлечены ли наиболее известные работы по теме исследования (в т.ч. журнальные публикации послелних лет. послелние статистические ланные, сволки, справки и т.л.).

Соблюдение требований к оформлению: а) насколько верно оформлены ссылки на используемую литературу, список литературы; б) оценка грамотности и культуры изложения (в т.ч. орфографической, пунктуационной, стилистической культуры), владение терминологией; в) соблюдение требований к объёму реферата.

Рецензент должен чётко сформулировать замечание и вопросы, желательно со ссылками на работу (можно на конкретные страницы работы), на исследования и фактические данные, которые не учёл автор.

Рецензент может также указать: обращался ли учащийся к теме ранее (рефераты, письменные работы, творческие работы, олимпиадные работы и пр.) и есть ли какие-либо предварительные результаты; как выпускник вёл работу (план, промежуточные этапы, консультация, доработка и переработка написанного или отсутствие чёткого плана, отказ от рекомендаций руководителя).

В конце рецензии руководитель и консультант, учитывая сказанное, определяют оценку. Рецензент сообщает замечание и вопросы учащемуся за несколько дней до защиты.

Учащийся представляет реферат на рецензию не позднее чем за неделю до экзамена. Рецензентом является научный руководитель. Опыт показывает, что целесообразно ознакомить ученика с рецензией за несколько дней до защиты. Оппонентов назначает председатель аттестационной комиссии по предложению научного руководителя. Аттестационная комиссия на экзамене знакомится с рецензией на представленную работу и выставляет оценку после защиты реферата. Для устного выступления ученику достаточно 10-20 минут (примерно столько времени отвечает по билетам на экзамене).

Оценка 5 ставится, если выполнены все требования к написанию и защите реферата: обозначена проблема и обоснована её актуальность, сделан краткий анализ различных точек зрения на рассматриваемую проблему и логично изложена собственная позиция, сформулированы выводы, тема раскрыта полностью, выдержан объём, соблюдены требования к внешнему оформлению, даны правильные ответы на дополнительные вопросы.

Оценка 4 - основные требования к реферату и его защите выполнены, но при этом допущены недочёты. В частности, имеются неточности в изложении материала; отсутствует логическая последовательность в суждениях; не выдержан объём реферата; имеются упущения в оформлении; на дополнительные вопросы при защите даны неполные ответы.

**Оценка 3** – имеются существенные отступления от требований к реферированию. В частности: тема освещена лишь частично; допущены фактические ошибки в содержании реферата или при ответе на дополнительные вопросы; во время защиты отсутствует вывод.

Оценка 2 - тема реферата не раскрыта, обнаруживается существенное непонимание проблемы.

Оценка 1 - реферат выпускником не представлен.

#### **Примерный перечень заданий по лабораторной работе студентов**

**ОПК-1:** способность решать стандартные задачи профессиональной деятельности на основе информационной и библиографической культуры с применением информационно-коммуникационных технологий и с учетом основных требований информационной безопасности.

**ОПК 4**: способностью осуществлять сбор, хранение, обработку и оценку информации, необходимой для организации и управления профессиональной деятельностью (коммерческой, маркетинговой, рекламной, логистической, товароведной и (или) торгово-технологической); способностью применять основные методы и средства получения, хранения, переработки информации и работать с компьютером как со средством управления информацией.

#### **Лабораторная работа. Текстовый процессор Microsoft Office Word**

Перечень заданий:

1. В исходном тексте оформить шрифт и абзац согласно образцу:

Шрифт – Times New Roman, 14 пт

Абзац – выравнивание – по ширине, первая строка – отступ на 1.5 см, межстрочный интервал полуторный, остальные параметры абзаца – «0».

2. Выделить, по возможности, маркированные и нумерованные списки в тексте.

3. Поставить автоматическую расстановку переносов (*Сервис-Язык-Расстановка переносов*).

4. Основные термины текста подчеркнуть различными видами подчеркиваний.

5. Последний абзац текста отформатировать по образцу:

Шрифт – Arial, 16 пт, цвет – синий, тип шрифта – контур.

Абзац – интервал перед – 12 пт, межстрочный интервал – двойной, остальные параметры оставить прежними.

6. Параметры страницы для документа: правое поле  $-1$ , левое поле  $-3$ , верхнее и нижнее поля – 2 см.

7. Добавить нумерацию страниц.

8. Для двух терминов текста создать сноски (обычную и концевую), значение терминов уточнить через Интернет.

9. Разбить текст на главы (не менее 2-х), задать заголовок для каждой главы.

10. Выделить название текста и заголовки глав соответствующими стилями.

11. Изменить стиль Заголовок 1 по образцу:

Шрифт – ArialBlack, 14 пт

Абзац – выравнивание по центру, интервал после – 16 пт

12. Изменить стиль Заголовок 2 по образцу:

Шрифт – ArialBlack, 14 пт, курсив

Абзац – выравнивание по центру, интервал после – 14 пт

13. Вставить в начало документа новый лист (*Вставка-Разрыв-Новая страница*).

14. На новом листе создать автооглавление, над полученным автооглавлением написать слово «Содержание».

15. В первом предложении каждой главы оформить первую букву буквицей. Задать границы и фон буквицы.

16. Вставить новый раздел в документ.

17. Скопировать в новый раздел текст документа и оформить его в 2 столбца.

18. В нижний колонтитул вставить свою фамилию, имя и отчество и название работы («Работа в MS Word»).

19. Перечислить изученные в ходе выполнения задания инструменты работы с документом: Например: Работа со списками (название); Колонтитулами и т.п….

Вставить в конец документа текущую дату и время (с использованием Вставки).

### **Лабораторная работа. Табличный процессор Microsoft Office Excel**

Часть 1. Работа с формулами

Вариант 1.1.

1. Оформите таблицу и выполните задания.

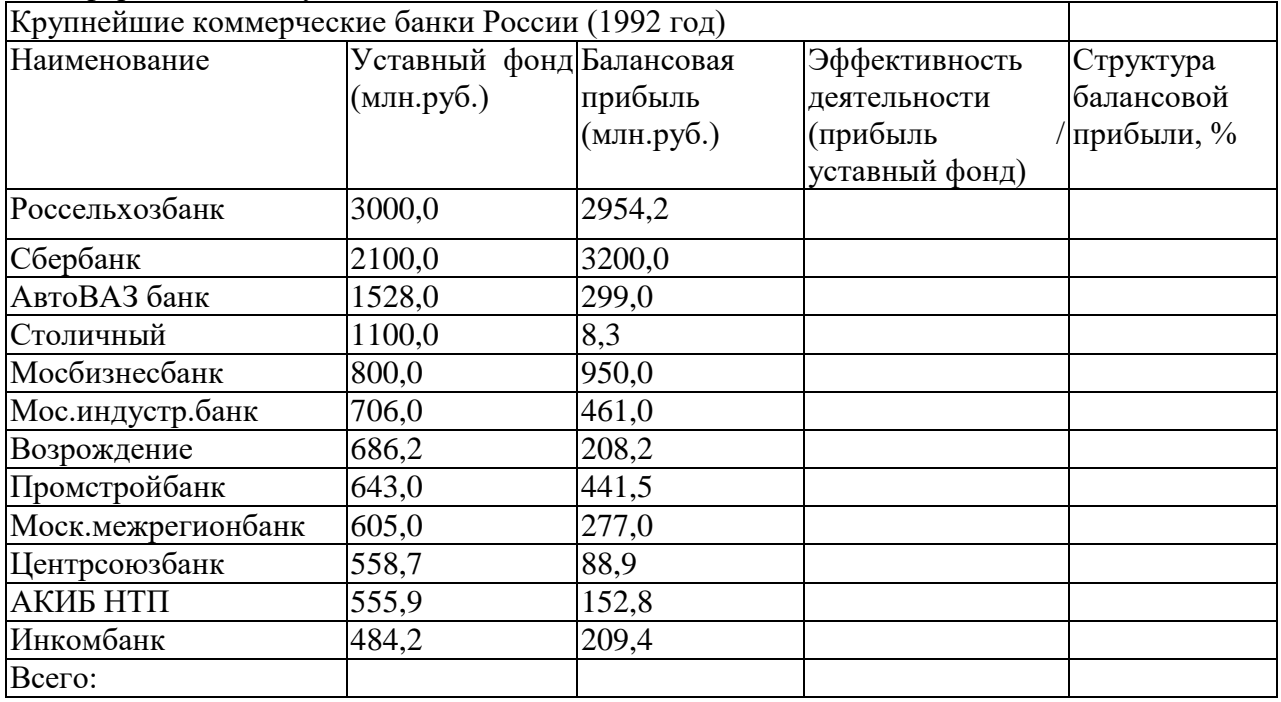

Заполните пропущенные ячейки вычислениями по формулам.

Постройте диаграмму, включив в нее столбцы Наименование и эффективность деятельности, на отдельном листе. Отформатируйте диаграмму

Часть 2. Работа с фильтрами

Вариант 2.1.

1. Оформите таблицу и выполните задания

Производство виноградного вина на душу населения

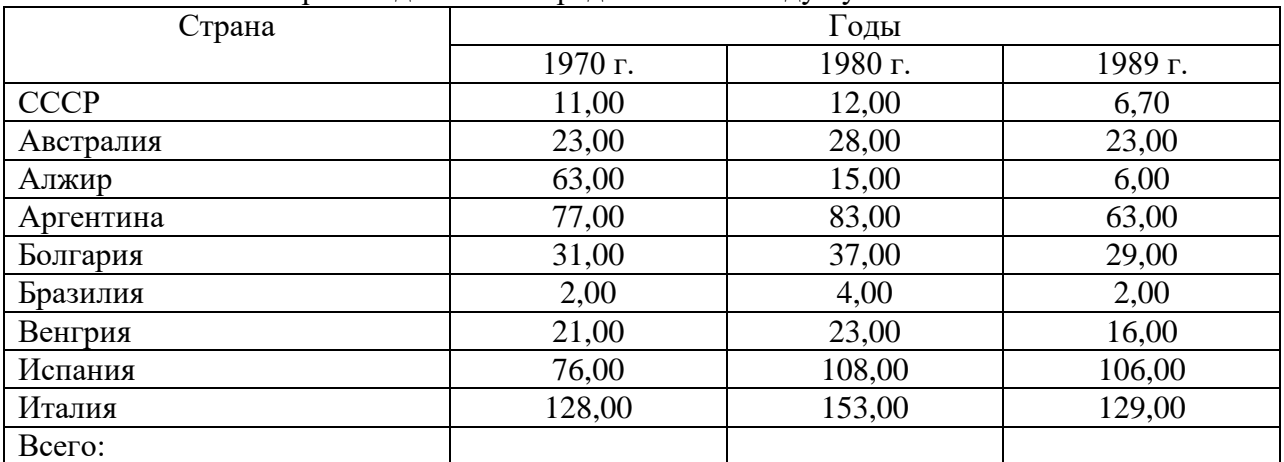

Постройте гистограмму, включив столбцы "Страна" и "1980 г.".

 Добавьте столбцы и рассчитайте средние значения за три года и структуру производства в среднем за три года.

 Отберите страны, производящие ежегодно вина не менее 50 л на душу населения с помощью автофильтра.

 Отберите страны, производящие вина в среднем за три года больше 100 л или меньше 20 л с помощью расширенного фильтра.

Отсортируйте полученные данные по алфавиту.

### **Лабораторная работа. Основы работы в СУБД Access**

*Задание:*

Товары

- 1. Создайте базу данных.
- 2. Создайте таблицу «Товары», определив ее структуру в режиме Конструктора.
- 3. Укажите первичный ключ в поле «Код товара» и установите для него тип данных Счетчик.
- 4. Для поля «Название» выберите тип Мастер подстановок… и введите в один столбец фиксированный набор используемых в этом поле значений.
- 5. Сохраните таблицу.

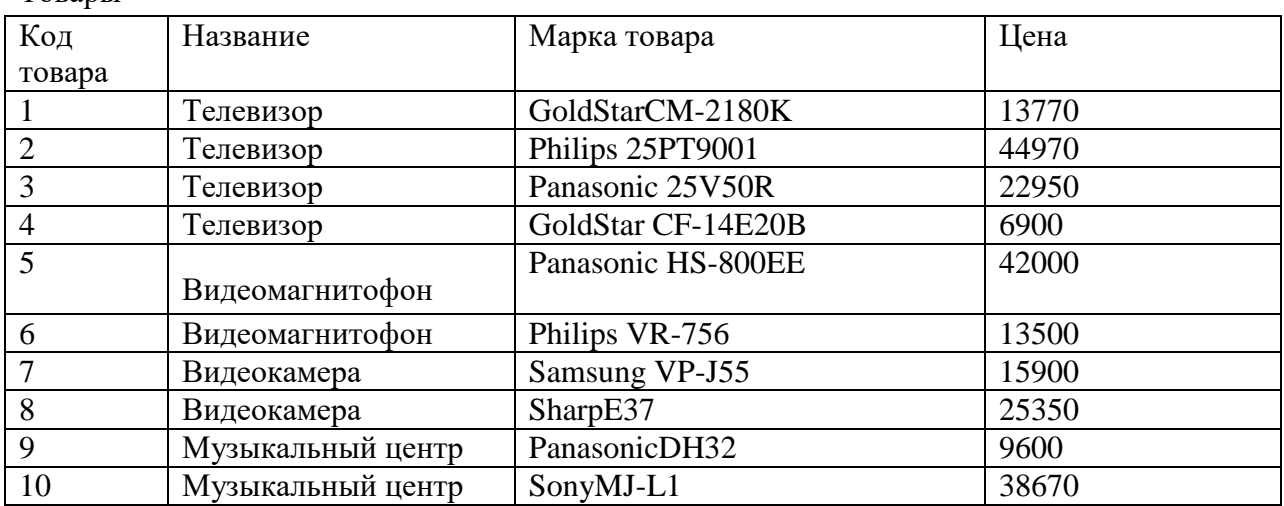

- 6. Введите данные в таблицу, используя для поля «Название» значения из выпадающего списка.
- 7. Добавьте запись: «Видеокамера», «PanasonicNV-DX1E», «77970».
- 8. Осуществите замену названий «GoldStar» на «LGElectronics».
- 9. Отсортируйте данные по цене.
- 10. Используя фильтрацию, выберите данные: по названиям, например о музыкальных центрах, и по цене меньше определенного числа, например меньше 2400.
- 11. Отобразите на экране только данные полей «Название», «Марка товара», и «Цена», удалив с экрана лишние данные.
- 12. Добавьте поле «Изображение» (тип OLE).
- 13. Добавьте в первую запись объект рисунок телевизора, созданный в графическом редакторе.
- 14. Пользуясь буфером обмена, скопируйте полученные данные в три последующие клетки.
- 15. Просмотрите данные в режиме Простая форма.
- 16. В режиме Простая форма добавьте запись: «Видеомагнитофон», «SonyE150EE», «8070».
- 17. В режиме Простая форма осуществите поиск товаров фирмы Philips.
- 18. На основе таблицы подготовьте простой отчет.

*Задание:*

1. Откройте базу данных, созданную в результате выполнения предыдущего задания.

- 2. Создайте таблицу «Поставщики», объявив ключевым поле «Код поставщика».
- 3. Сохраните таблицу.

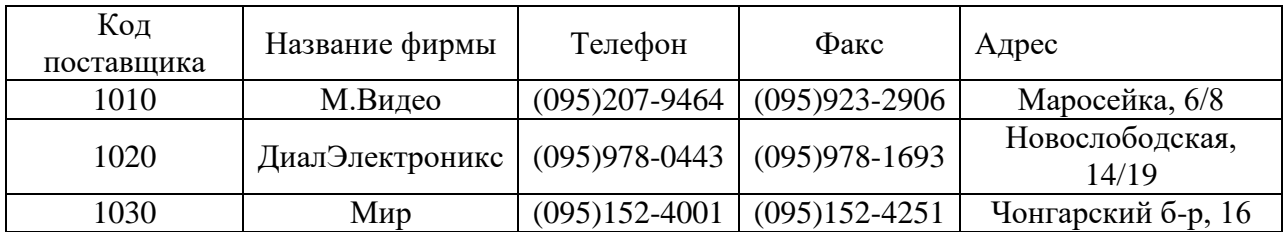

#### **Поставщики**

4. Откройте в режиме Конструктора таблицу «Товары». После поля «Код товара» создайте новое поле «Код поставщика», воспользовавшись Мастером подстановок значений этого поля из таблицы «Поставщики». В режиме таблицы задайте для этого поля значения в соответствии со следующими поставками: поставщик 1010 – товары 2,4,6,9; поставщик 1020 – товары 3,5,8,11; поставщик 1030 – товары 1,7,10,12.

5. Установите связь между таблицами «Товары» и «поставщики». В таблице «Товары» поле «Код поставщика» становится полем внешнего ключа.

6. Создайте и сохраните запрос для отображения названий товаров, их цен и названий фирм, поставляющих эти товары.

#### **Критерии оценивания:**

Правильное выполнение лабораторных работ, подробная аргументация своего решение, хорошее знание теоретических аспектов, ответы на дополнительные вопросы по теме занятия - оцениваются в пять баллов. Правильное решение задачи, достаточная аргументация своего решение, хорошее знание теоретических аспектов, частичные ответы на дополнительные вопросы по теме занятия - оцениваются в четыре балла. Частично правильное решение задачи, недостаточная аргументация своего решение, определённое знание теоретических аспектов, частичные ответы на дополнительные вопросы по теме занятия - оцениваются в три балла. Неправильное решение задачи, отсутствие необходимых знание теоретических аспектов решения казуса - оцениваются в два балла.

### **Примерный перечень заданий по самостоятельной работе студентов**

**ОПК-1:** способность решать стандартные задачи профессиональной деятельности на основе информационной и библиографической культуры с применением информационно-коммуникационных технологий и с учетом основных требований информационной безопасности.

**ОПК 4**: способностью осуществлять сбор, хранение, обработку и оценку информации, необходимой для организации и управления профессиональной деятельностью (коммерческой, маркетинговой, рекламной, логистической, товароведной и (или) торгово-технологической); способностью применять основные методы и средства получения, хранения, переработки информации и работать с компьютером как со средством управления информацией.

**1.** Составить конспект на тему «Кодирование информации». В конспекте раскройте методы и способы кодирования числовой, текстовой, графической и аудио информации (данных).

**2.** Составить подробную характеристику персонального компьютера в тетради. В характеристике можно описать личный компьютер, ноутбук, нэутбук или моноблок. Если вы не имеете и то и другое, можете описать подробную характеристику ПК выставленных в компьютерных магазинах.

**3.** Составить сравнительную характеристику операционных систем семейства Windows.

**4.** Составить конспект на тему «Аппаратное и программное обеспечение локальной вычислительной сети (ЛВС)». В конспекте раскройте следующие разделы:

1. Многослойная модель сети;

- 2. Коммуникационное оборудование ЛВС;
- 3. Программные компоненты ЛВС;
- 4. Доступ к сетевым ресурсам ЛВС.
- В каждой форме записи алгоритмов приведите не менее 3-х примеров записи.

**5.** Внести все выполненные СРС (электронные варианты) и лабораторные работы (ЛР) в LMSMoodle. Создать тему в форуме по заданиям СРС и ЛР. Добавить ссылки на интернет ресурсы, актуальные для заявленных заданий по данной дисциплине. Принять участие в обсуждении заявленных тем форума, обмениваться друг с другом полезными информациями связанных с заданием.

**6.** Зарегистрироваться в ЭБС Lanbook, Юрайт и др. Составить перечень учебников, учебных пособий, которые Вы применили при выполнении заданий по дисциплине «Информатика». Обязательно сделайте скриншот каждого учебника или учебного пособия.

**7.** Составить конспект на тему «Организация защиты данных». В конспекте раскройте следующие разделы:

- 1. Защита персональных данных в личном персональном компьютере;
- 2. Защита персональных данных в организации (клиенты и сотрудники);
- 3. Система защиты в социальных сетях

**8.** Составить сравнительный анализ из следующих антивирусных программных обеспечений:

- 1. Kaspersky Anti;
- 2. Norton Antivirus;
- 3. BitDefender;
- 4. AVG;
- 5. Avast;
- 6. ESET NOD;
- 7. Dr.Web;
- 8. McAfee;
- 9. Panda
- 10. и др.

В сравнительном анализе рассмотреть две антивирусных программ. Антивирусную программу выбираете по своему усмотрению. По результатам анализа составить заключение.

#### **Критерии оценки:**

оценка «отлично» выставляется студенту, если он полно и грамотно дает ответы на поставленные вопросы, аргументировано поясняет схемы, алгоритмы, умеет выделять главное, обобщать, делать выводы, устанавливать межпредметные связи; отсутствуют ошибки и недочеты при воспроизведении изученного материала;

оценка «хорошо» выставляется студенту, если он знает весь изученный программный материал, но в ответе на вопросы допускает недочеты, незначительные (негрубые) ошибки, применяет полученные знания на практике, испытывает затруднения при самостоятельном воспроизведении, требует незначительной помощи учителя;

оценка «удовлетворительно» выставляется студенту, если он при ответе допускает существенные недочеты (не менее 60% правильных ответов от общего числа), знает материал на уровне минимальных требований программы, затрудняется при ответах на видоизмененные вопросы;

оценка «неудовлетворительно» выставляется студенту, если он показывает знание и усвоение материала на уровне ниже минимальных требований программы, дает ответы с существенными недочетами (менее 60% правильных ответов от общего числа), отсутствуют умения работать на уровне воспроизведения, допускает затруднения при ответах на стандартные вопросы.

## 5. Методические материалы, определяющие процедуры оценивания знаний, умений, навыков и (или) опыта деятельности, характеризующих этапы формирования компетенций

5.1. Процедура оценивания – порядок действий при подготовке и проведении аттестационных испытаний и формировании оценки.

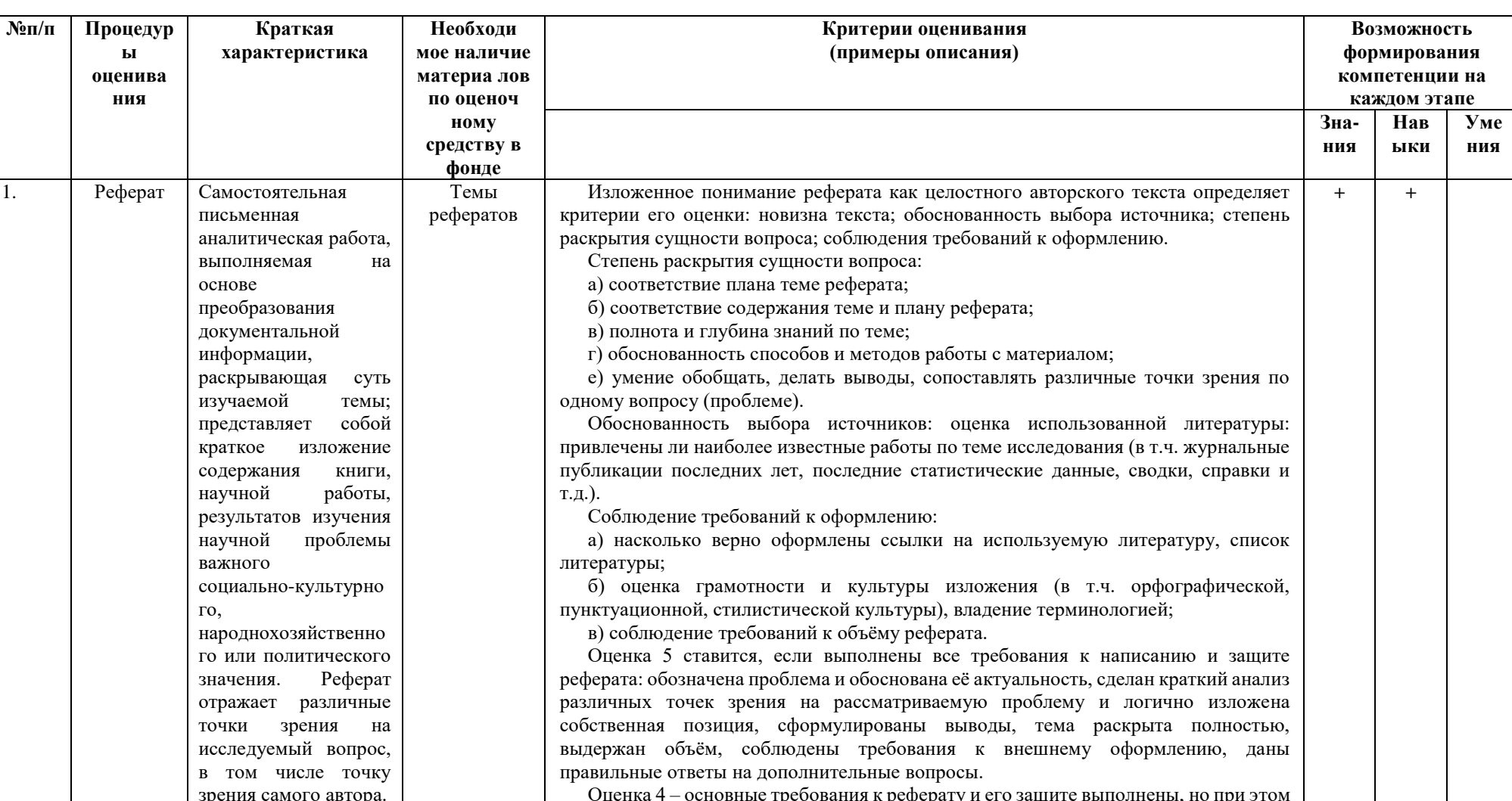

## Справочная таблица процедур оценивания (с необходимым комплектом материалов и критериями оценивания)

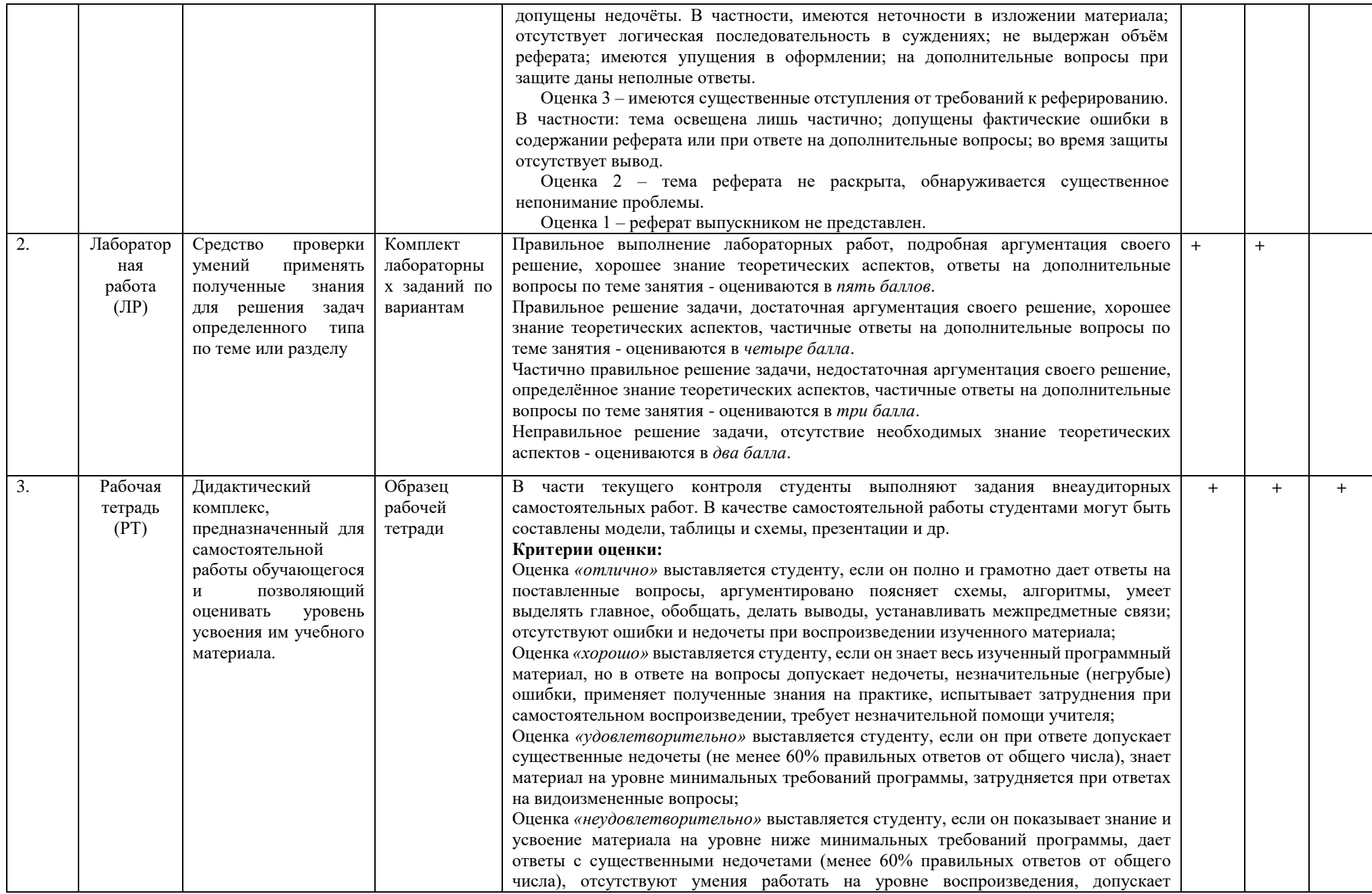

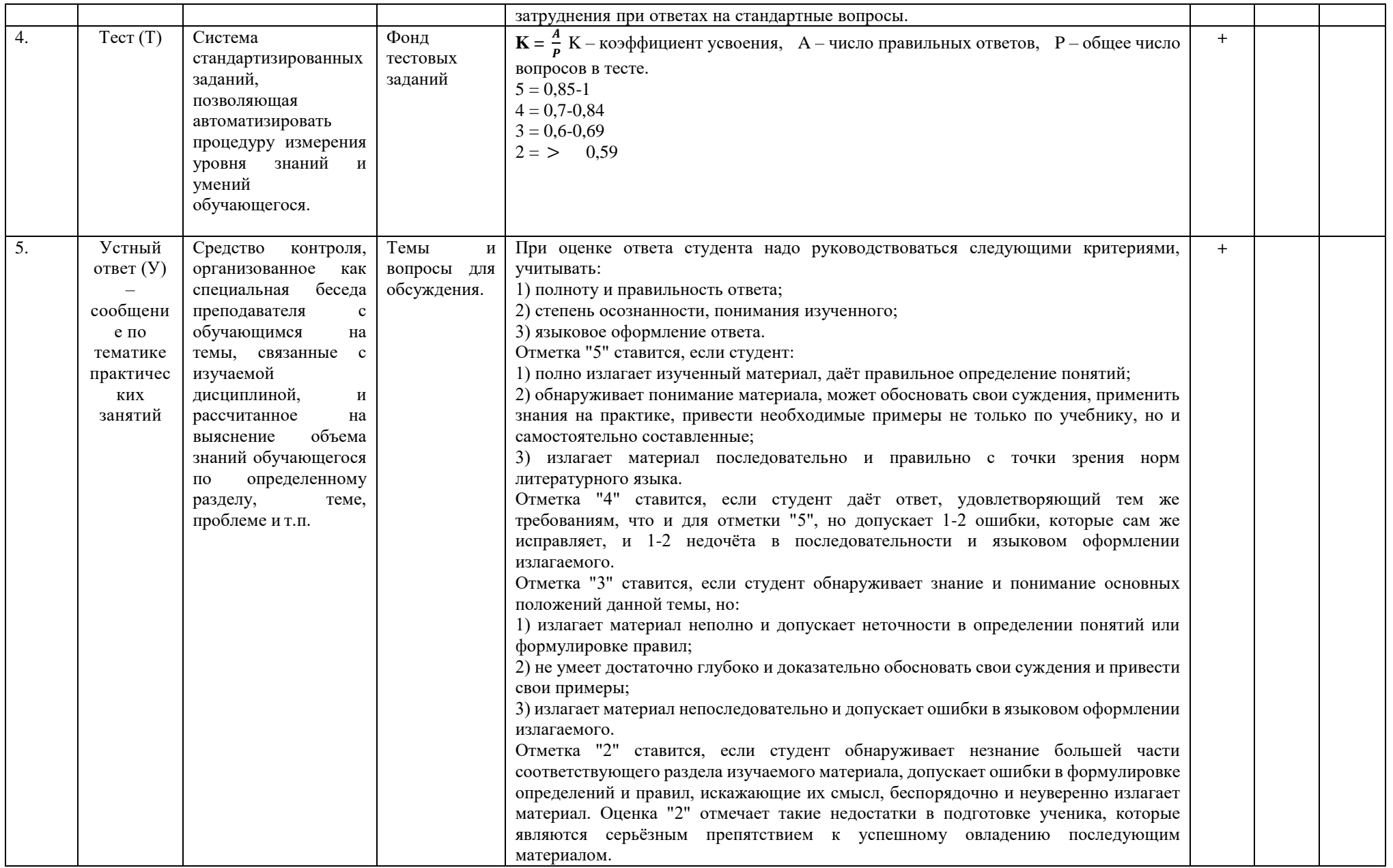

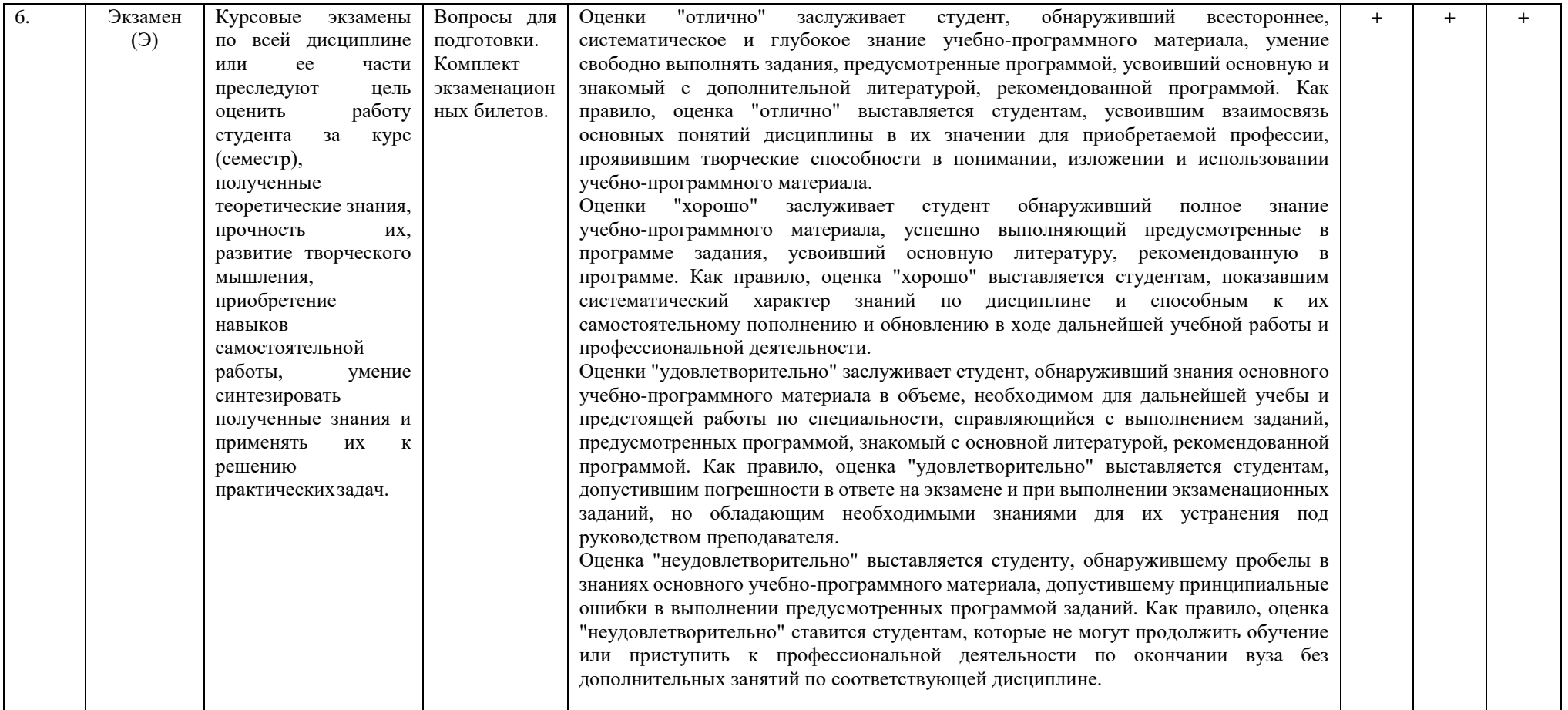

# **4.2.Критерии сформированности компетенций по разделам**

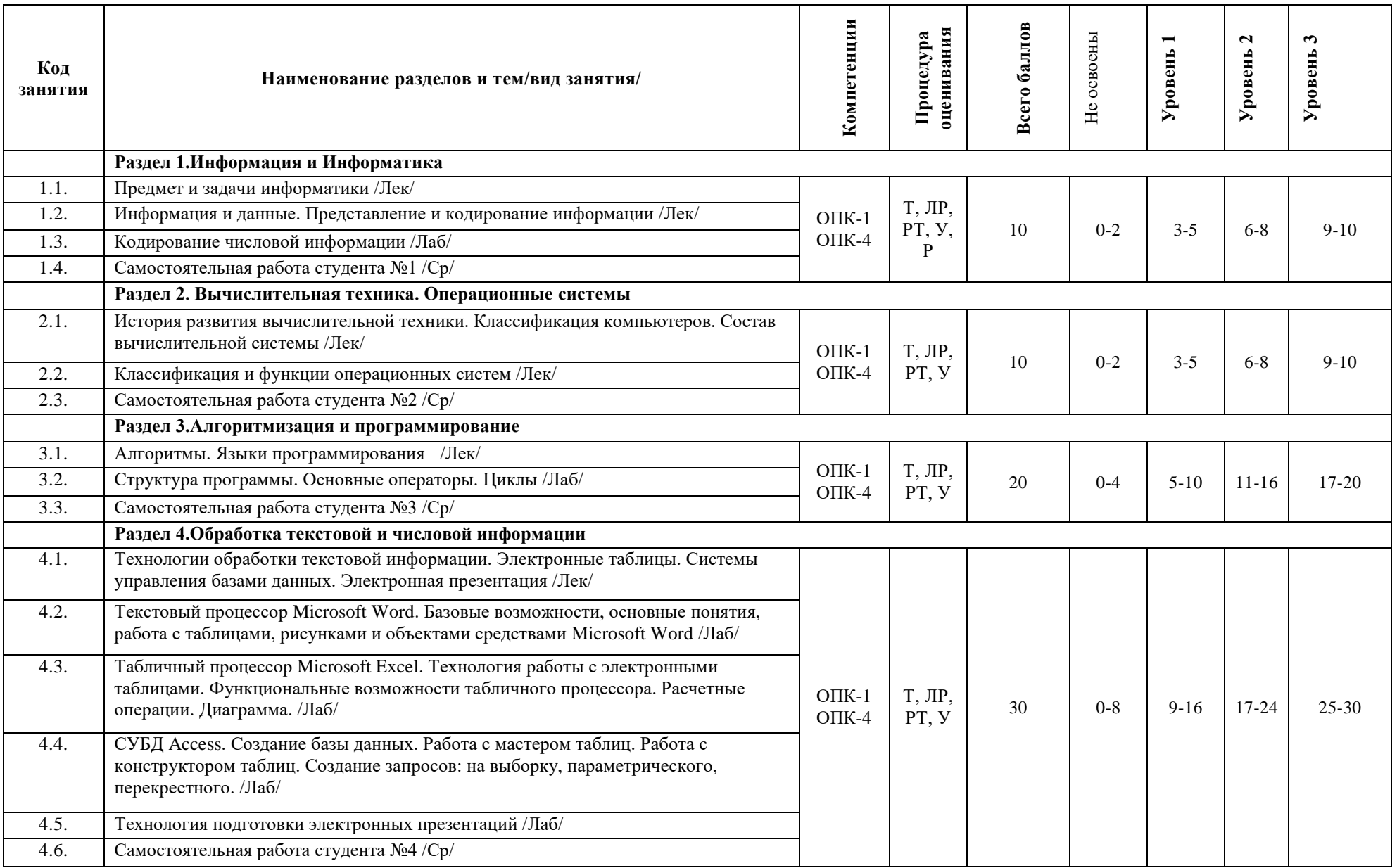

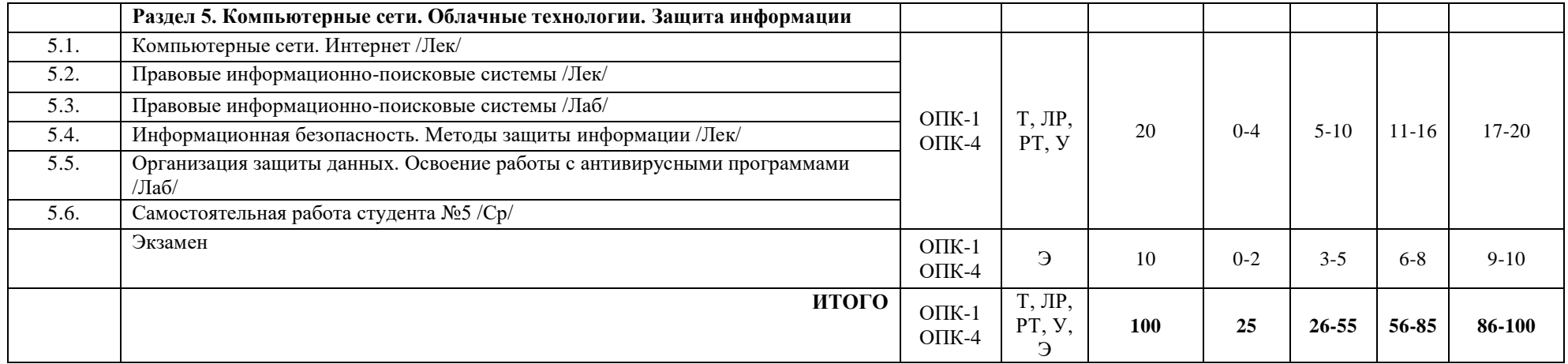

#### ЭКСПЕРТНОЕ ЗАКЛЮЧЕНИЕ ПО ФОС ДИСЦИПЛИН (МОДУЛЕЙ)

основной образовательной программы по направлению подготовки 38.03.06 Торговое дело, направленность (профиль) «Коммерция в АПК»

Представленный к экспертизе фонд оценочных средств соответствует требованиям ФГОС ВО по направлению подготовки 38.03.06 Торговое дело, утвержденного приказом Министерства образования и науки Российской Федерации от «12» ноября 2015 г. № 1334.

Оценочные средства промежуточного контроля соответствуют целям и задачам реализации основной образовательной программы по направлению подготовки соответствует целям и задачам рабочих программ преподаваемых дисциплин реализации программы, разработаны для текущей и промежуточной аттестации и представляет собой совокупность разработанных кафедрами материалов для установления уровня и качества достижения обучающимися результатов обучения.

Задачами ФОС являются контроль и управление процессом, приобретения обучающимися знаний, умений, навыков и компетенций, заявленных в образовательной программе по данной специальности.

Фонд оценочных средств для проведения промежуточной аттестации обучающихся по изучению дисциплин включает в себя:

- перечень компетенций с указанием этапов их формирования в процессе освоения образовательной программы;

- описание показателей и критериев оценивания компетенций на этапе прохождения практики, описание шкал оценивания;

- типовые контрольные задания и материалы, необходимые для оценки знаний, умений и навыков, и опыта деятельности, характеризующих этапы формирования компетенций в процессе освоения образовательной программы;

- методические материалы, определяющие процедуры оценивания знаний, умений, навыков и опыта деятельности, характеризующих этапы формирования компетенций.

Данные материалы позволяют в полной мере оценить результаты обучения по программе, а также оценить степень сформированности компетенций, умений и навыков в сфере профессионального общения.

Оценочные средства, включенные в представленный фонд, отвечают основным принципам формирования ФОС, отвечают задачам профессиональной деятельности выпускника.

Оценочные средства и учебно-методическое обеспечение изучаемых дисциплин представлены в достаточном объеме.

Заключение: разработанные и представленные для экспертизы фонды оценочных средств для проведения промежуточной аттестации обучающихся по дисциплинам (модулям) рекомендуются к использованию в процессе подготовки бакалавров по направлению подготовки 38.03.06 Торговое дело, направленность (профиль) «Коммерция в АПК».

Министр

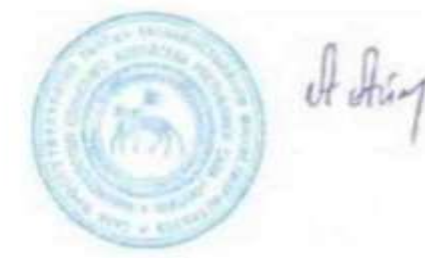

А.П.Атласов